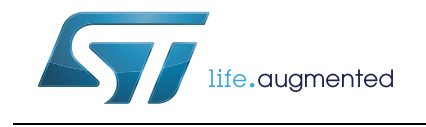

## STM32Cube USB host library

## <span id="page-0-0"></span>**Introduction**

STMCube<sup>™</sup> initiative was originated by STMicroelectronics to ease developers life by reducing development efforts, time and cost. STM32Cube covers STM32 portfolio.

STM32Cube Version 1.x includes:

- The STM32CubeMX, a graphical software configuration tool that allows to generate C initialization code using graphical wizards.
- A comprehensive embedded software platform, delivered per series (such as STM32CubeF4 for STM32F4 series)
	- The STM32Cube HAL, an STM32 abstraction layer embedded software, ensuring maximized portability across STM32 portfolio,
	- A consistent set of middleware components such as RTOS, USB, TCP/IP, Graphics,
	- All embedded software utilities coming with a full set of examples.

The Universal Serial Bus (USB) is known to be the defacto standard for communication between Personal Computer (PC) as host and connected USB peripherals. Today with the increasing number of embedded portable devices, USB as a host is no more restricted to PC but it is becoming more present in embedded consumer and industrial devices as embedded host with limited functionality like support of a particular USB class (for example Mass-storage class, virtual comport) or particular vendor device.

This user manual describes the STM32Cube USB Host library which is part of the STM32Cube firmware package that can be downloaded free from ST website (*http://www.st.com/stm32cube*). It allows using an STM32 microcontroller as an USB embedded host for communication with USB peripherals of various USB classes (MSC, HID, CDC, Audio and MTP).

*Note: This document is applicable to all STM32 series that feature an USB OTG peripheral. However, for simplicity reason, the STM32F4xx microcontrollers and STM32CubeF4 are used as reference platform. To know more about the examples implementation on your STM32 device, refer to the readme file provided within the associated STM32Cube firmware package.*

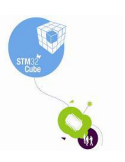

# **Contents**

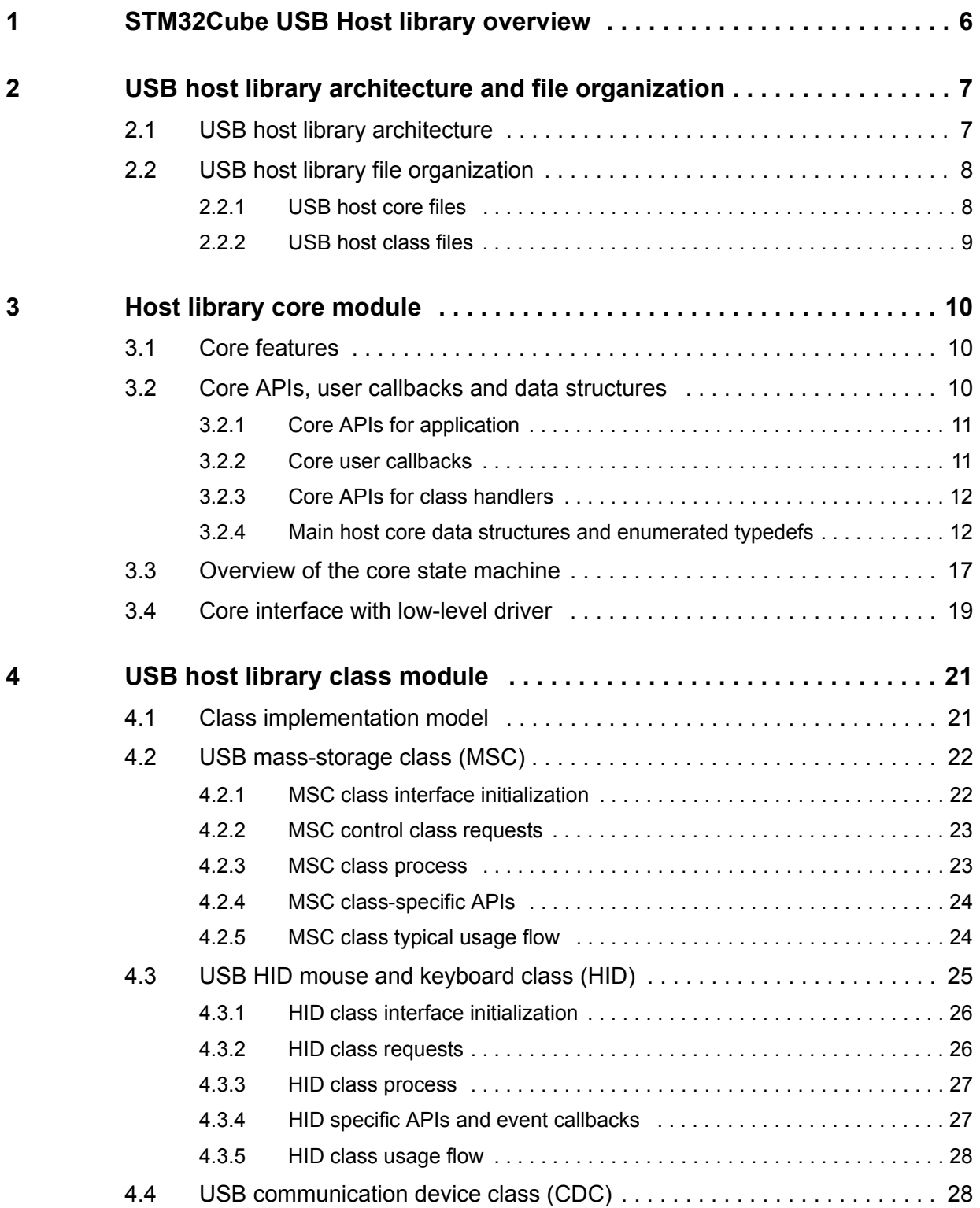

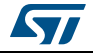

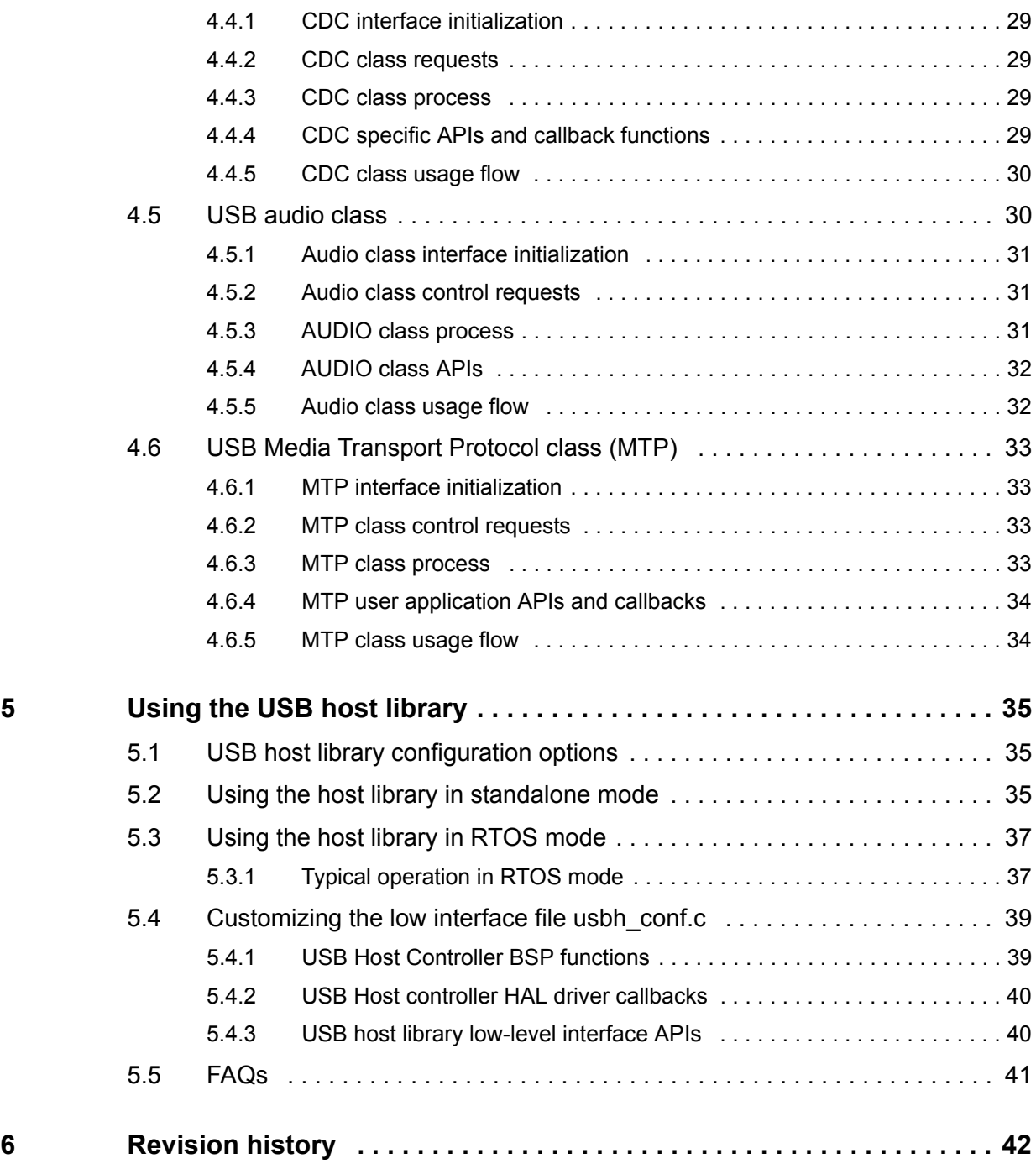

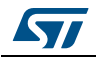

# **List of tables**

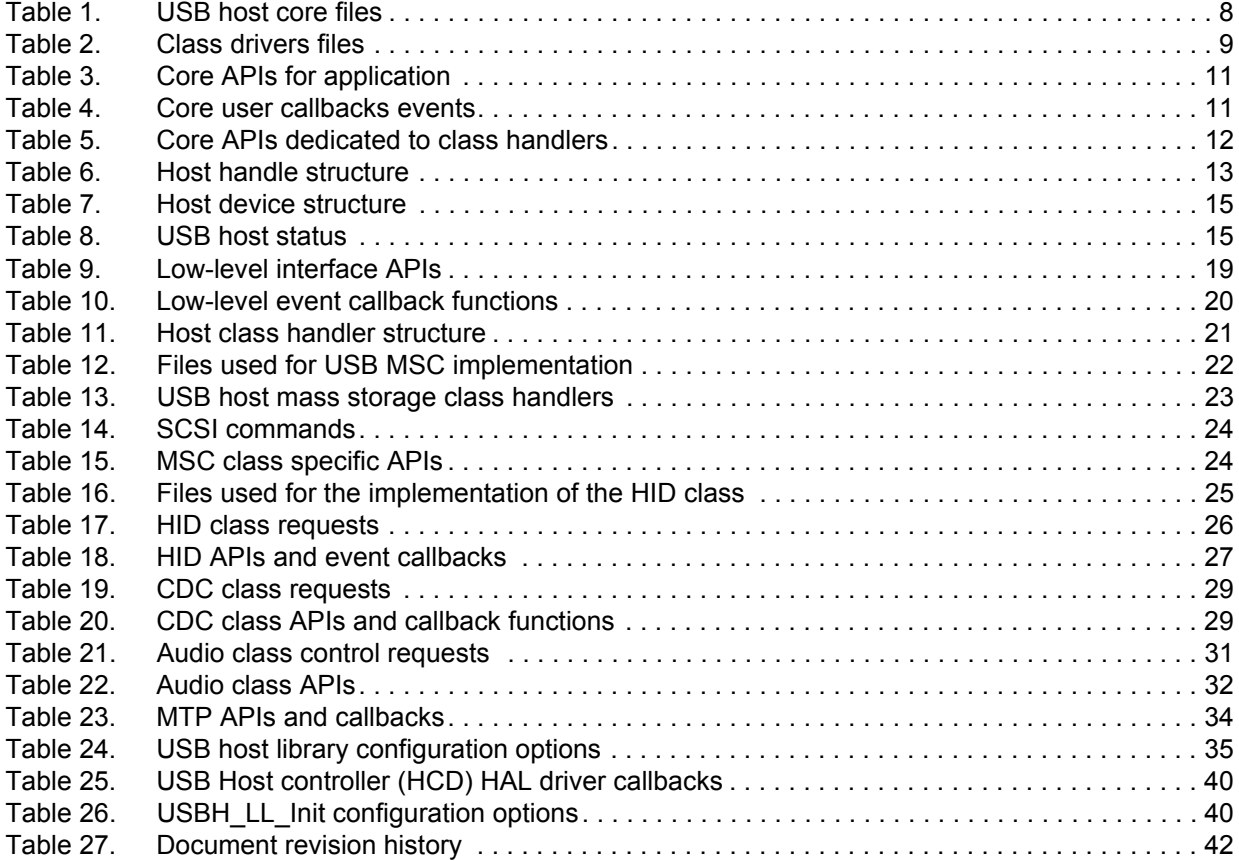

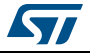

# **List of figures**

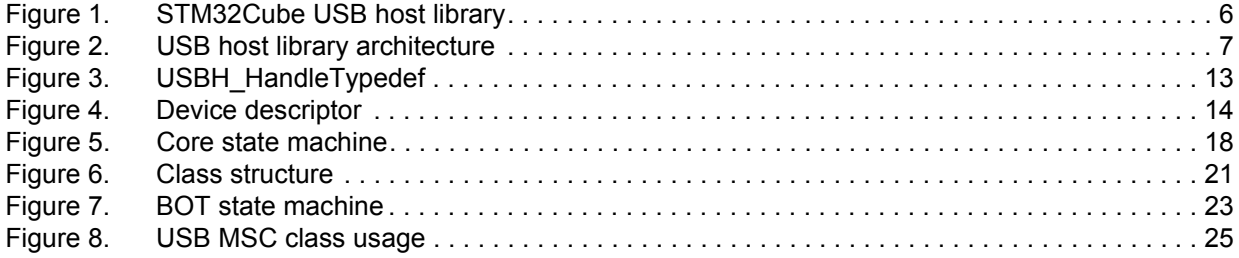

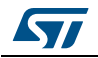

## <span id="page-5-0"></span>**1 STM32Cube USB Host library overview**

This document describes the STM32Cube USB host library middleware module.

The USB host library sits on top of the STM32Cube USB host HAL driver. This library offers the APIs used to access USB devices of various classes.

The USB host module can be used for the implementation of the major USB classes:

- Mass-storage class (MSC)
- Human interface mouse and keyboard class(HID)
- Communication device class (CDC)
- Audio class (AUDIO)
- Media Transfer protocol class (MTP)

In addition to the above-listed classes, the users can build their own class using the available library APIs.

The library is built with the possibility to work in standalone mode or in RTOS mode. The library also supports multi-instance, as it can work simultaneously on two or more USB host peripherals.

<span id="page-5-1"></span>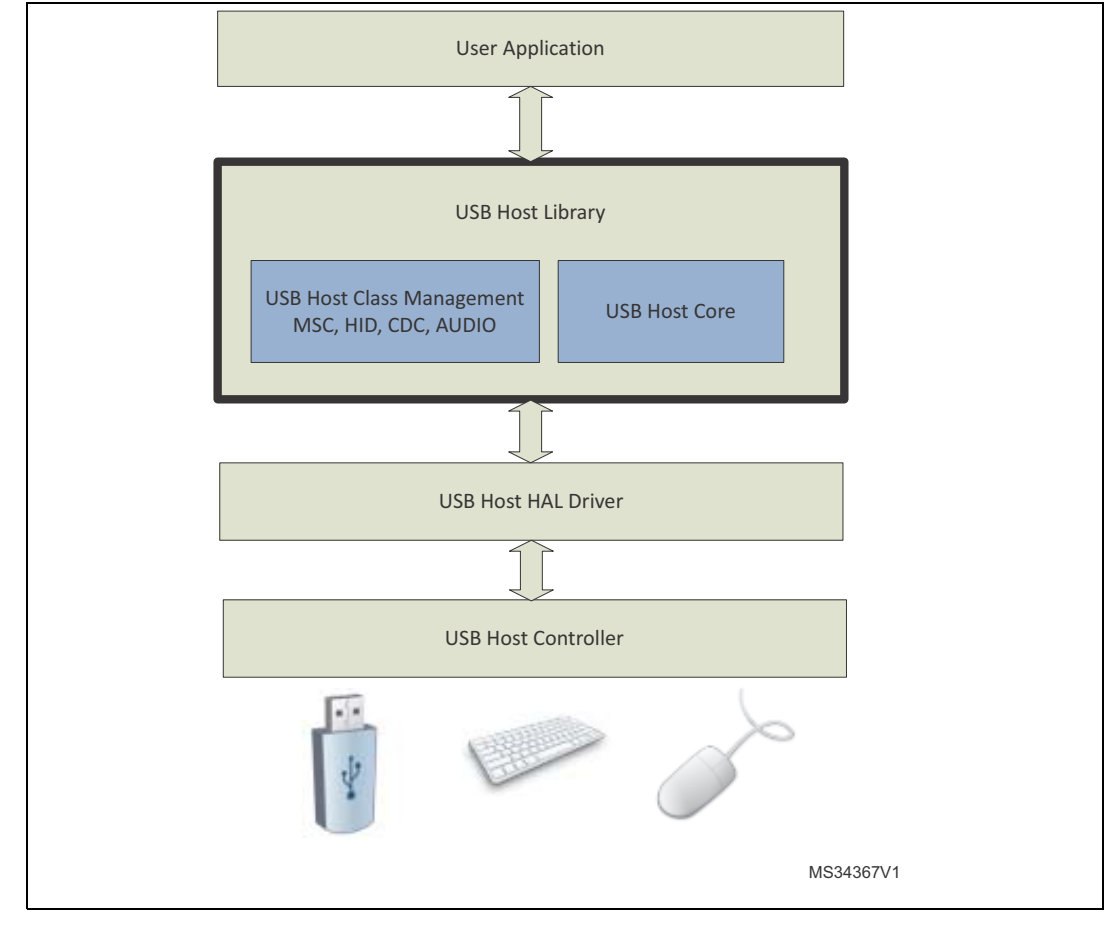

#### **Figure 1. STM32Cube USB host library**

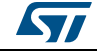

# <span id="page-6-0"></span>**2 USB host library architecture and file organization**

## <span id="page-6-1"></span>**2.1 USB host library architecture**

<span id="page-6-2"></span>*[Figure](#page-6-2) 2* shows an overview of the library architecture.

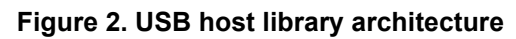

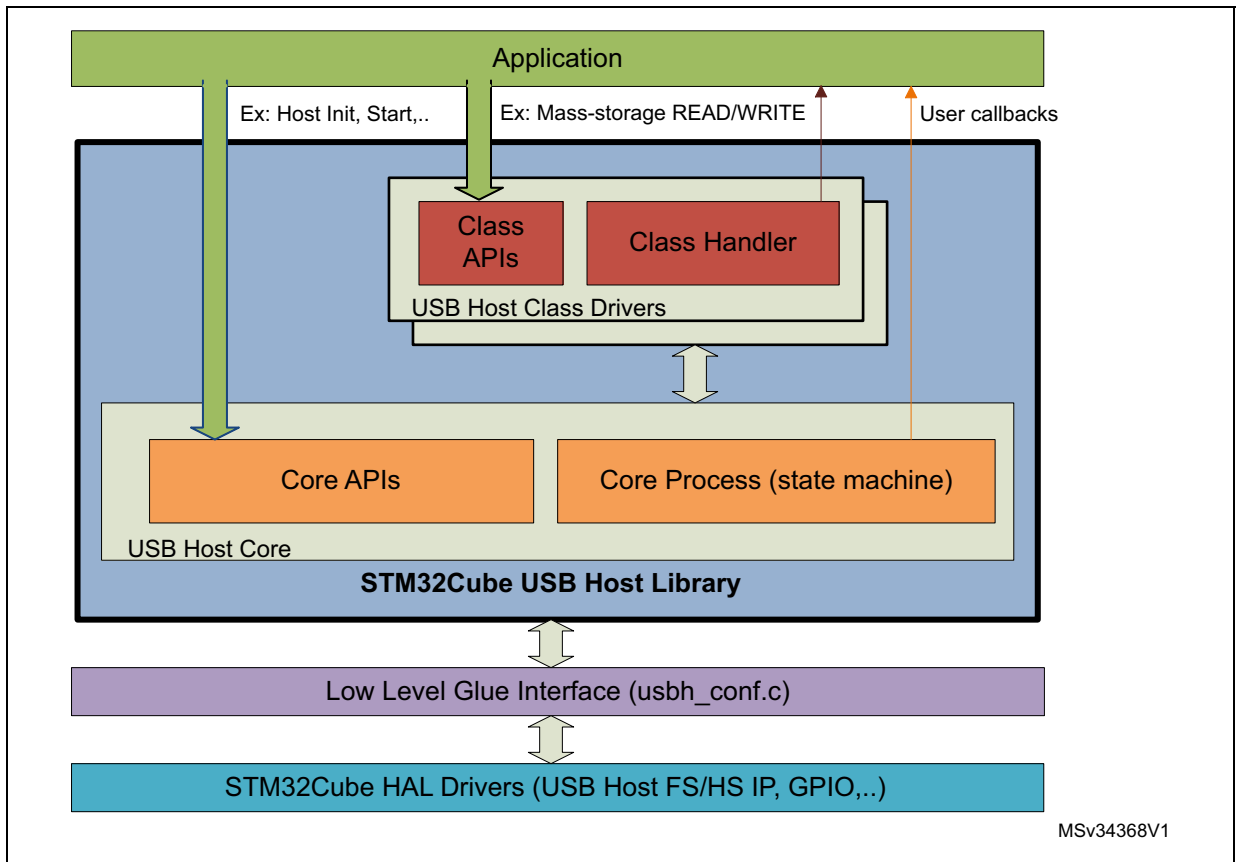

As seen in *[Figure](#page-6-2) 2*, the USB host library is organized into two main parts: the core and the class drivers.

The host core handles the core services of the library which are mainly used for the following:

- Device connection/disconnection management and standard enumeration,
- Host pipes control and USB transfer management (control, interrupt, bulk, isochronous).

The core block can be schematically subdivided into two main sub-blocks:

- The core APIs which are called from the user application or from a class driver.
- The core process which handles the host state machine.

The class drivers are used for the implementation of the various USB classes.

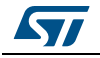

A class driver can be seen as the following:

- A set of class specific APIs (for example disk read, disk write) which can be called from an application layer.
- A class handler which is called from the core host state machine (Core Process) to handle the class operation (class initialization, class de-initialization, class process).

Both the host core and the class drivers call user callback functions following some defined events (for example device connection/disconnection, data reception).

The USB host library interfaces with the STM32Cube HAL drivers using an interface layer.

A template file implementing the low-level interface layer is provided in the library. The user can customize the sections in the file that are related to board support package requirements.

## <span id="page-7-0"></span>**2.2 USB host library file organization**

#### <span id="page-7-1"></span>**2.2.1 USB host core files**

The USB host core files are located in the *Core* folder (*STM32\_USB\_Host\_Library\Core*). *[Table](#page-7-2) 1* lists the core files.

<span id="page-7-2"></span>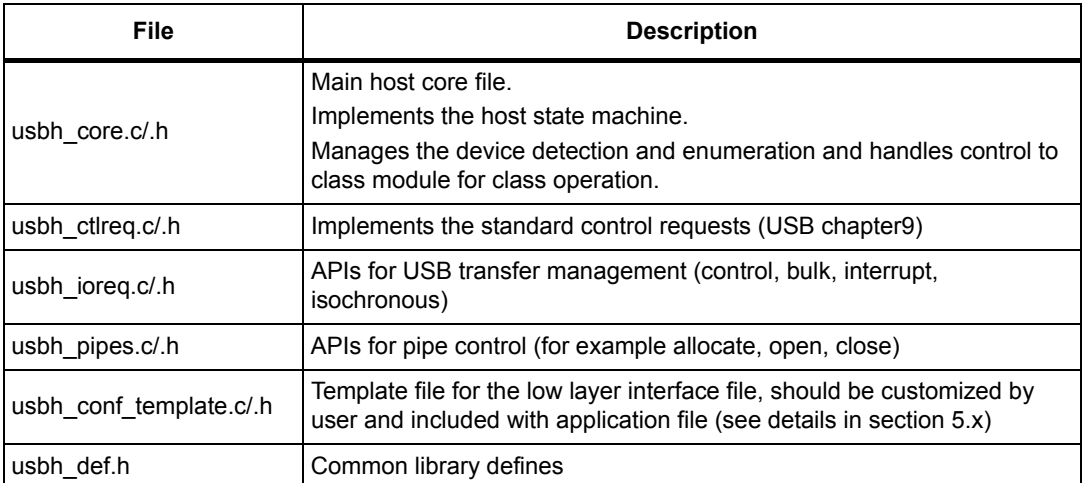

#### **Table 1. USB host core files**

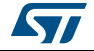

## <span id="page-8-0"></span>**2.2.2 USB host class files**

*[Table](#page-8-1) 2* lists the class files, they are located in the *Class* folder (*STM32\_USB\_Host\_Library\Core*)

<span id="page-8-1"></span>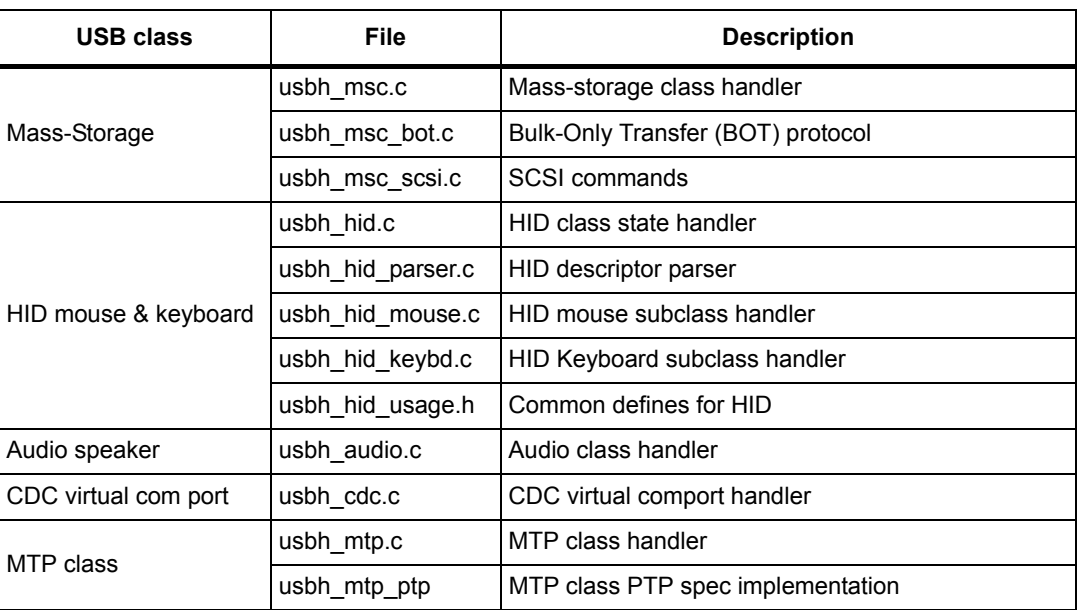

#### **Table 2. Class drivers files**

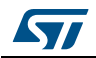

## <span id="page-9-0"></span>**3 Host library core module**

## <span id="page-9-1"></span>**3.1 Core features**

The USB host core has the following main features:

- Device attachment management and enumeration independently from the device class
- State machine based, runs in the main loop in background or as an RTOS task thread
- Use of user event callbacks to inform application layer about host events such as device connection/disconnection, error state
- User event log that can be redirected to any interface (for example serial port, LCD)
- Error management and reporting

## <span id="page-9-2"></span>**3.2 Core APIs, user callbacks and data structures**

As detailed in *Section [2.1: USB host library architecture](#page-6-1)*, the core APIs can be used by both the application and the class drivers.

The following sections present each core API. For more details please refer to function header in the C code.

The main APIs usage is further detailed in *[Chapter](#page-34-0) 5*.

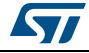

## <span id="page-10-0"></span>**3.2.1 Core APIs for application**

The user application APIs are listed in *[Table](#page-10-2) 3*.

<span id="page-10-2"></span>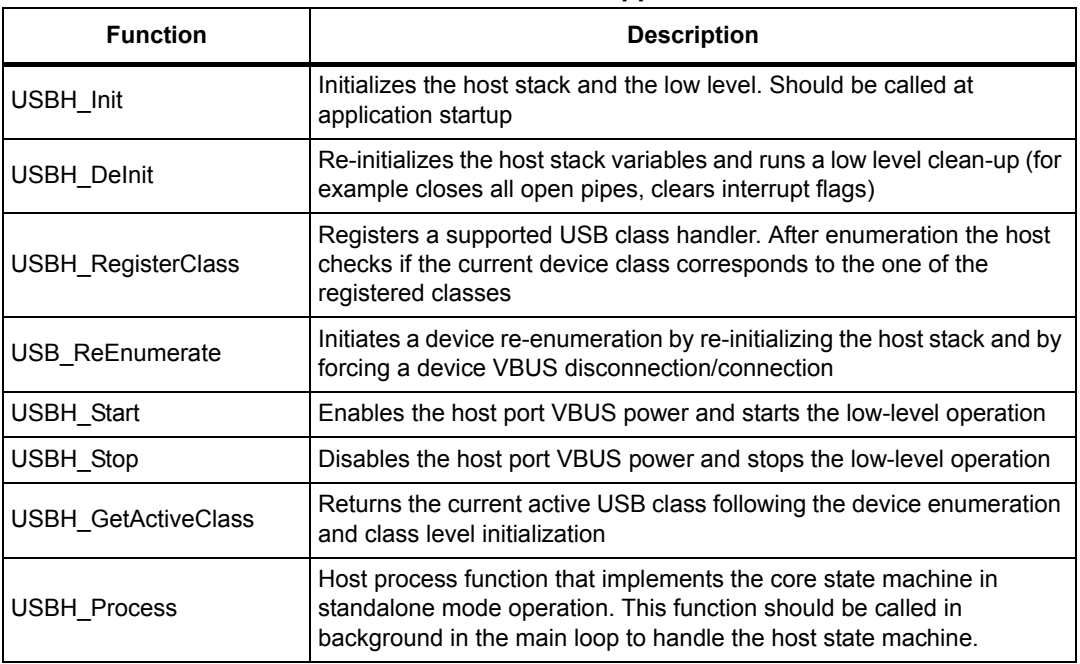

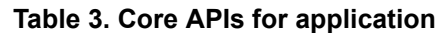

### <span id="page-10-1"></span>**3.2.2 Core user callbacks**

The host core communicates the USB events to the application layer by calling a user callback function. This function is passed as parameter when calling the *USBH\_Init* API.

The user callback function should be of the following prototype:

void (\*pUsrFunc)(USBH\_HandleTypeDef \* phost, uint8\_t event)

The core user callbacks events are set as *event* parameter. *[Table](#page-10-3) 4* describes the core user callback events.

<span id="page-10-3"></span>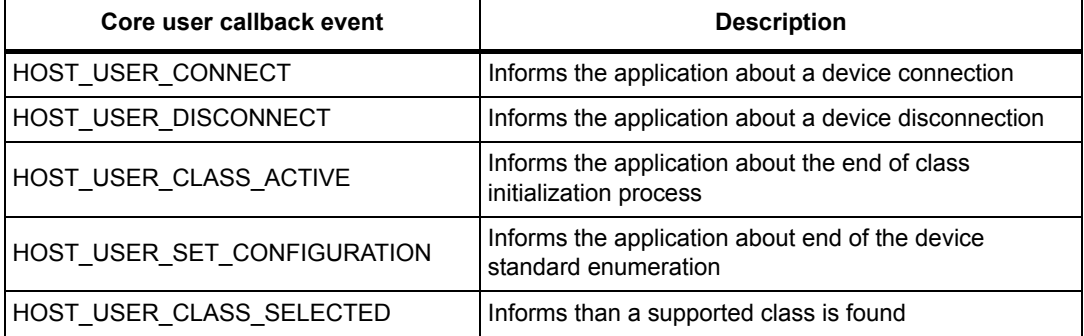

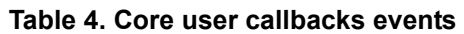

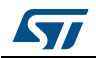

## <span id="page-11-0"></span>**3.2.3 Core APIs for class handlers**

The core APIs dedicated to class handlers are classified as follows:

- I/O requests APIs
- Pipe control APIs
- Standard class control requests APIs
- Interface utility APIs

*[Table](#page-11-2) 5* lists the core APIs dedicated to class handlers.

<span id="page-11-2"></span>

| <b>Function</b>           | Category          | <b>Description</b>                                                                                                    |
|---------------------------|-------------------|----------------------------------------------------------------------------------------------------|
| USBH BulkReceiveData      |                   | Receives data on bulk pipe                                                                                                    |
| USBH BulkSendData         | IO requests       | Sends data on bulk pipe                                                                                                    |
| USBH CtlReceiveData       |                   | Receives data on control pipe                                                                                                    |
| USBH_CtlSendData          |                   | Sends data on control endpoint                                                                                                    |
| USBH CtlSendSetup         |                   | Issues a control request                                                                                                    |
| USBH InterruptReceiveData |                   | Receives data from the interrupt pipe                                                                                                    |
| USBH InterruptSendData    |                   | Sends data to the interrupt pipe                                                                                                    |
| USBH_IsocReceiveData      |                   | Receives data from the isochronous pipe                                                                                                    |
| USBH IsocSendData         |                   | Sends data to the isochronous pipe                                                                                                    |
| USBH OpenPipe             |                   | Opens a pipe                                                                                                    |
| USBH_ClosePipe            |                   | Closes a pipe                                                                                                    |
| USBH AllocPipe            | Pipe control      | Allocates a new pipe                                                                                                    |
| <b>USBH FreePipe</b>      |                   | Sets free an allocated pipe                                                                                                    |
| USBH GetDescriptor        | Standard control  | Generic function to get a descriptor                                                                                                    |
| USBH_SetInterface         | requests          | Standard control request to set alternate<br>setting value for an interface                                                                         |
| USBH FindInterface        | Interface utility | Parses a configuration descriptor to find an<br>interface descriptor corresponding to a specific<br>class, subclass and protocol                    |
| USBH FindInterfaceIndex   |                   | Parses a configuration descriptor to find the<br>index of an interface descriptor with a particular<br>interface number and alternate setting value |

**Table 5. Core APIs dedicated to class handlers**

## <span id="page-11-1"></span>**3.2.4 Main host core data structures and enumerated typedefs**

The data structures and enumeration types of the core are defined in the file *usbh\_def.h*. The main data structures are the following:

- the core handle structure of the type *USBH\_HandleTypedef,*
- the device handle structure of the type *USBH\_DeviceTypedef,*
- the class handle structure of the type *USBH\_ClassTypedef*.

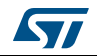

The core handle and the device handle structure are detailed in the following sub sections. The class handle structure will be detailed in the class section of *[Chapter](#page-20-0) 4*.

#### **Host core handle structure**

The main structure used in the host library is the host handle which is of the type *USBH\_HandleTypedef*.

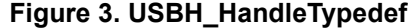

```
typedef struct _USBH_HandleTypeDef
{
 HOST_StateTypeDef gState;
  ENUM_StateTypeDef EnumState; 
  CMD_StateTypeDef RequestState; 
 USBH_CtrlTypeDef Control;
  USBH_DeviceTypeDef device;
  USBH_ClassTypeDef* pClass[USBH_MAX_NUM_SUPPORTED_CLASS]; 
  USBH_ClassTypeDef* pActiveClass;
  uint32_t ClassNumber;
 uint32_t Pipes[15];
  __IO uint32_t Timer; 
 void* pData;
  void (* pUser )(struct _USBH_HandleTypeDef *pHandle, 
uint8_t id);
#if (USBH_USE_OS == 1)
 osMessageQId os_event;
  osMessageQId class_ready_event;
 osThreadId thread;
#endif 
} USBH_HandleTypeDef;
```
*[Table](#page-12-0) 6* details the structure of the host handler.

**Table 6. Host handle structure** 

<span id="page-12-0"></span>

| <b>Structure member</b> | <b>Description</b>                                                                  |  |
|-------------------------|-------------------------------------------------------------------------------------|--|
| gState                  | Gives the current state in the global host state machine                            |  |
| EnumState               | Gives the current state in the enumeration state machine                            |  |
| RequestState            | Gives the current state for a control request (IDLE, SEND or WAIT)                  |  |
| Control                 | Structure maintaining the information related to the control transfer<br>management |  |
| Device                  | Structure maintaining the informations about the connected device                   |  |

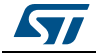

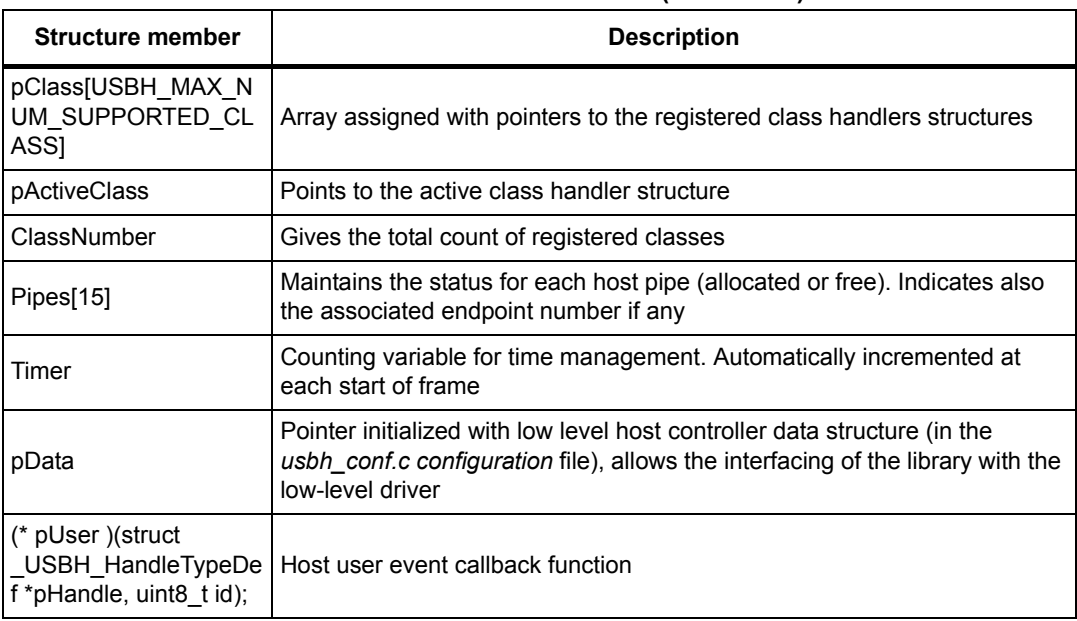

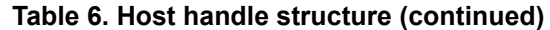

*Note: The members under the define USBH\_USE\_OS shown in [Figure](#page-12-1) 3 are related to operation with RTOS. They maintain the internal information regarding RTOS message queue events.*

#### **Host core device structure**

The host core device structure maintains the informations regarding the connected device. This structure is of the type *USBH\_DeviceTypeDef* which is declared as shown in *[Figure](#page-13-0) 4*.

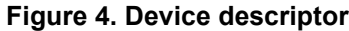

```
typedef struct {
#if (USBH_KEEP_CFG_DESCRIPTOR == 1) 
  uint8_t 
CfgDesc_Raw[USBH_MAX_SIZE_CONFIGURATION];
#endif 
 uint8_t definite bata [USBH_MAX_DATA_BUFFER];
 uint8_t address;
 uint8_t speed;
 uint8_t is_connected;
 uint8_t current_interface;
 USBH_DevDescTypeDef DevDesc;
 USBH_CfgDescTypeDef CfgDesc;
}USBH_DeviceTypeDef;
```
*[Table](#page-14-0) 7* lists the members of the host device structure:

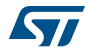

<span id="page-14-0"></span>

| <b>Structure member</b> | <b>Description</b>                                                                                       |  |
|-------------------------|----------------------------------------------------------------------------------------------------|--|
| CfgDesc Raw             | Full device configuration descriptor                                                                     |  |
| Data                    | Data buffer allocated to receive the descriptors                                                         |  |
| Address                 | Device address                                                                                           |  |
| Speed                   | Device speed (low, full, high speed)                                                                     |  |
| is connected            | Device connection status                                                                                 |  |
| current interface       | Current selected interface                                                                               |  |
| DevDesc                 | Structure with device descriptor data                                                                    |  |
| CfgDesc                 | Structure with configuration descriptor data (only the first 9 bytes of the<br>configuration descriptor) |  |

**Table 7. Host device structure** 

#### **Main enumerated typedefs**

#### **USBH\_StatusTypeDef**

Almost all library functions return a status of the type *USBH\_StatusTypeDef*. The application should always check the returned status.

```
typedef enum 
{
 USBH_OK = 0, USBH_BUSY, 
  USBH_FAIL, 
  USBH_NOT_SUPPORTED, 
  USBH_UNRECOVERED_ERROR,
  USBH_ERROR_SPEED_UNKNOWN,
}USBH_StatusTypeDef;
```
*[Table](#page-14-1) 8* describes the above-mentioned returned status.

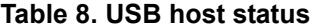

<span id="page-14-1"></span>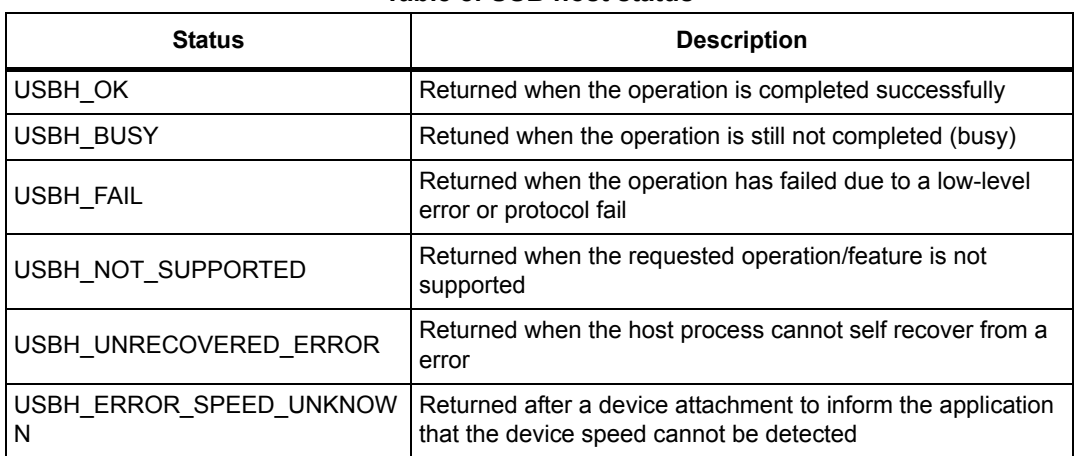

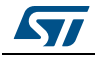

The following enumerated typedefs are used internally by the USB core. However, the user can access these through the host handle structure for debug purpose.

#### **HOST\_StateTypeDef**

This enumerated typedef lists the possible host core states (see host state machine in *[Section](#page-16-0) 3.3*).

```
typedef enum 
{
  HOST_IDLE =0,
  HOST_DEV_ATTACHED,
  HOST_DEV_DISCONNECTED, 
  HOST_DETECT_DEVICE_SPEED,
  HOST_ENUMERATION,
  HOST_CLASS_REQUEST, 
  HOST_INPUT,
  HOST_SET_CONFIGURATION,
  HOST_CHECK_CLASS,
  HOST_CLASS,
  HOST_SUSPENDED,
  HOST_ABORT_STATE, 
}HOST_StateTypeDef;
```
#### **ENUM\_StateTypeDef**

This enumerated typedef lists the states during device enumeration process.

```
typedef enum 
{
 EWUM IDLE = 0,
  ENUM_GET_FULL_DEV_DESC, /* get device descriptor */
 ENUM_SET_ADDR, \frac{1}{2} /* set device address */
 ENUM_GET_CFG_DESC, \frac{1}{2} /* get configuration descriptor (first 9 bytes)*/
  ENUM_GET_FULL_CFG_DESC, /* get full configuration descriptor */
  ENUM_GET_MFC_STRING_DESC, /* get manufacturer string descriptor */
  ENUM_GET_PRODUCT_STRING_DESC, /* get product string descriptor */
  ENUM_GET_SERIALNUM_STRING_DESC, /* get serial number string descriptor */
} ENUM_StateTypeDef;
```
#### **CTRL\_StateTypeDef**

This enumerated typedef lists the states during a control transfer.

```
typedef enum 
{
  CTRL_IDLE =0,
  CTRL_SETUP, /* issue setup packet */
  CTRL_SETUP_WAIT, /* wait setup ACK */
```
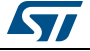

```
 CTRL_DATA_IN, /* start a data stage IN */
  CTRL_DATA_IN_WAIT, /* wait data IN stage complete*/
  CTRL_DATA_OUT, /* start a data stage OUT */
  CTRL_DATA_OUT_WAIT, /* wait data OUT stage complete*/
 CTRL STATUS IN, /* start status IN stage */
  CTRL_STATUS_IN_WAIT, /* wait status IN stage complete */
  CTRL_STATUS_OUT, /*start status OUT stage */
  CTRL_STATUS_OUT_WAIT, /* wait status OUT stage complete */
  CTRL_ERROR, /* control error */
  CTRL_STALLED, /* request stalled */
  CTRL_COMPLETE /*full transfer complete */
}CTRL_StateTypeDef;
```
## <span id="page-16-0"></span>**3.3 Overview of the core state machine**

*[Figure](#page-17-0) 5* presents an overview of the core state machine. The state machine is handled in the core function USBH\_Process which can be called in the main polling loop (in standalone mode) or in RTOS task.

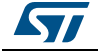

<span id="page-17-0"></span>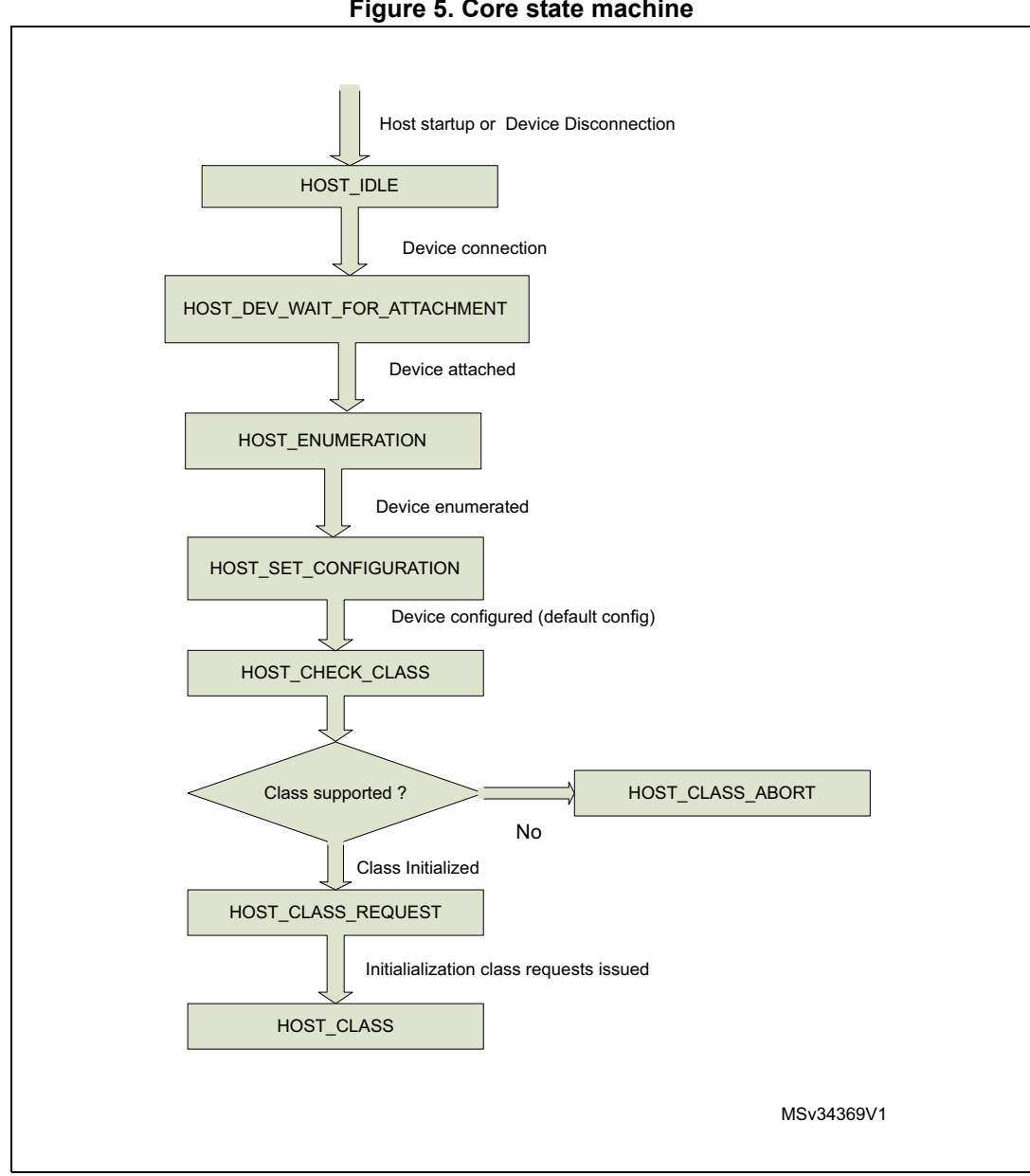

**Figure 5. Core state machine**

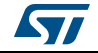

The various states are described hereafter.

**HOST\_IDLE**: entered after host start-up or when the device is disconnected

**HOST\_DEV\_WAIT\_FOR\_ATTACHMENT**: entered when the device is connected. While in this state, the host handles the attachment process of the device.

**HOST\_ENUMERATION:** entered when the device attachment is finished. In this state the host runs a standard enumeration of the device.

**HOST\_SET\_CONFIGURATION**: in this state, a Set\_Config request is issued to select the default configuration.

**HOST\_CHECK\_CLASS**: this state checks if one of the registered classes is supported by the enumerated device.

**HOST\_CLASS\_ABORT:** this state is entered when the enumerated device class is not supported.

**HOST\_CLASS\_REQUEST:** the host enters in this state after initialization of the class interfaces. In this state the host issues the required class control requests.

**HOST\_CLASS**: in this state the host calls the class process function to handle the class background process.

## <span id="page-18-0"></span>**3.4 Core interface with low-level driver**

As mentioned in *[Section](#page-6-1) 2.1*, the USB host library interfaces with the STM32Cube HAL lowlayer drivers using a low-level interface layer which acts as a glue layer with the STM32Cube HAL.

The low level interface layer implements the following:

- the USB host library low-level interface APIs defined in *[Table 9](#page-18-1)*,
- the USB host BSP functions (clocks, GPIOs, interrupts),
- the USB Host HAL driver callback functions that call the USB host library callbacks defined in *[Table 10](#page-19-0)*.

In the STM32Cube solution the implementation of the low-level interface is provided as part of the USB host examples as some parts of the low-level interface are board- and systemdependent.

*[Table](#page-18-1) 9* lists the low level API functions.

<span id="page-18-1"></span>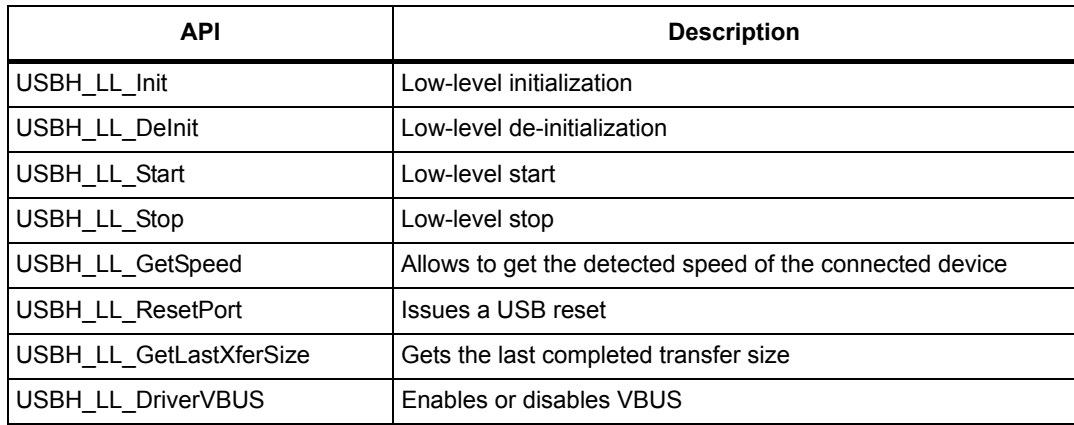

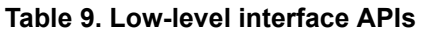

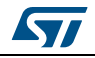

| <b>API</b>          | <b>Description</b>                                         |
|---------------------|------------------------------------------------------------|
| USBH LL OpenPipe    | Opens a pipe                                               |
| USBH LL ClosePipe   | Closes a pipe                                              |
| USBH LL SubmitURB   | Submits a host transfer request                            |
| USBH LL GetURBState | Gets the state of a pipe.                                  |
| USBH LL SetToggle   | Sets the initial data toggle for transfer (DATA0 or DATA1) |
| USBH_LL_GetToggle   | Get the data toggle information                            |

**Table 9. Low-level interface APIs (continued)**

*[Table](#page-19-0) 10* presents the host library callback functions which are called from the low-level interface following some USB events.

<span id="page-19-0"></span>

| <b>Callback functions</b> | <b>Description</b>                                                                                                    |
|---------------------------|----------------------------------------------------------------------------------------------------|
| USBH LL SetTimer          | Should be called by the USB Host HAL driver during USB Host<br>start-up, to initialize the host timer                  |
| USBH LL IncTimer          | Should be called each SOF event, to increment the host timer<br>variable                                               |
| USBH LL SOF               | Should be called in HAL SOF event callback to handle the USB<br>class processing which should be synchronized with SOF |
| USBH LL Connect           | Should be called on the USB Host HAL event callback for device<br>connection                                           |
| USBH LL Disconnect        | Should be called on the USB Host HAL event callback for device<br>disconnection                                        |
| USBH LL NotifyURBChange   | When using RTOS mode, this callback function should be called<br>in USB Host HAL event callback for URB state change   |

**Table 10. Low-level event callback functions** 

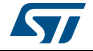

## <span id="page-20-0"></span>**4 USB host library class module**

## <span id="page-20-1"></span>**4.1 Class implementation model**

A class driver is defined as a combination of the following:

- A set of class-specific APIs that can be called from the application layer.
- A set of event callbacks (when applicable).
- A class-handler implemented using a structure of the type *USBH\_ClassTypedef*. The structure member functions are invoked by the USB core process.

*[Figure](#page-20-3) 6* shows the definition of the *USBH\_ClassTypedef*.

```
Figure 6. Class structure
```

```
typedef struct 
{
 uint8_t *Name;
 uint8_t ClassCode;
  USBH_StatusTypeDef (*Init) (struct _USBH_HandleTypeDef *phost);
  USBH_StatusTypeDef (*DeInit) (struct _USBH_HandleTypeDef *phost);
  USBH_StatusTypeDef (*Requests) (struct _USBH_HandleTypeDef *phost); 
  USBH_StatusTypeDef (*BgndProcess) (struct _USBH_HandleTypeDef 
*phost);
  USBH_StatusTypeDef (*SOFProcess)(struct _USBH_HandleTypeDef 
*phost);
 void* pData;
} USBH_ClassTypeDef;
```
*[Table](#page-20-2) 11* lists the members of the class-handler structure:

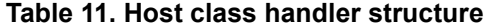

<span id="page-20-2"></span>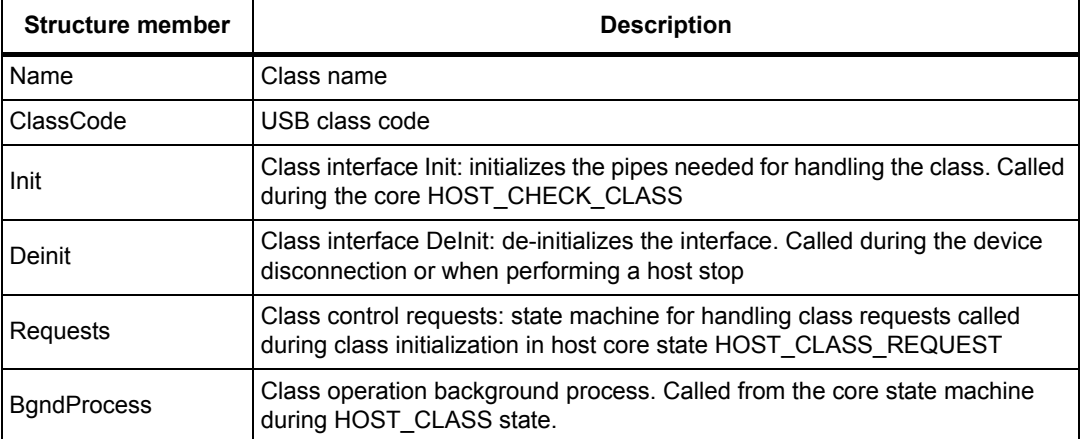

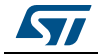

| <b>Structure member</b> | <b>Description</b>                                                                                                    |
|-------------------------|----------------------------------------------------------------------------------------------------|
| <b>SOFProcess</b>       | Class SOF process: handles the class operation that should be called<br>periodically from SOF interrupt handler. Should be used to schedule periodic<br>transfers (interrupt, isochronous). |
| pData                   | Initialized during class initialization with a class handle structure that<br>maintains the class process variables                                                                         |

**Table 11. Host class handler structure (continued)**

*Note: Control class requests can be also issued in HOST\_CLASS state.*

## <span id="page-21-0"></span>**4.2 USB mass-storage class (MSC)**

The MSC background class is used to access the common USB flash pendrives, using the BOT "Bulk-Only Transport" protocol and the Transparent SCSI command set.

The MSC class is implemented using the files listed in *[Table](#page-21-2) 12*.

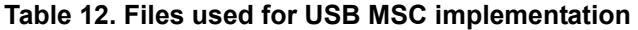

<span id="page-21-2"></span>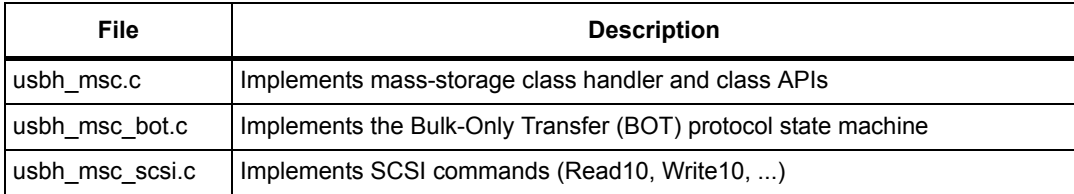

The MSC class handler is implemented using a structure of the type USBH\_ClassTypeDef: USBH\_ClassTypeDef USBH\_msc =

```
 "MSC",
 USB_MSC_CLASS,
 USBH_MSC_InterfaceInit,
 USBH_MSC_InterfaceDeInit,
 USBH_MSC_ClassRequest,
 USBH_MSC_BgndProcess,
NULL,
USBH_MSC_Handle
```
};

{

## <span id="page-21-1"></span>**4.2.1 MSC class interface initialization**

During the MSC class interface initialization, two bulk pipes are created: one bulk IN and one bulk OUT for handling BOT protocol.

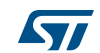

## <span id="page-22-0"></span>**4.2.2 MSC control class requests**

*[Table](#page-22-2) 13* lists the implemented class requests.

<span id="page-22-2"></span>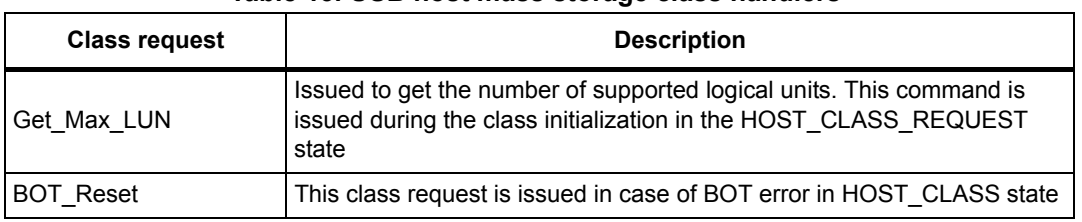

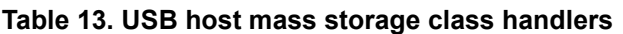

## <span id="page-22-1"></span>**4.2.3 MSC class process**

The MSC class process handles the issuing of the SCSI commands to get the information about each supported logical unit and to process the disk read/write operations.

The SCSI commands use the Bulk Only Transport (BOT) protocol which implements the three stages of the state machine: command, data and status (*[Figure](#page-22-3) 7*).

<span id="page-22-3"></span>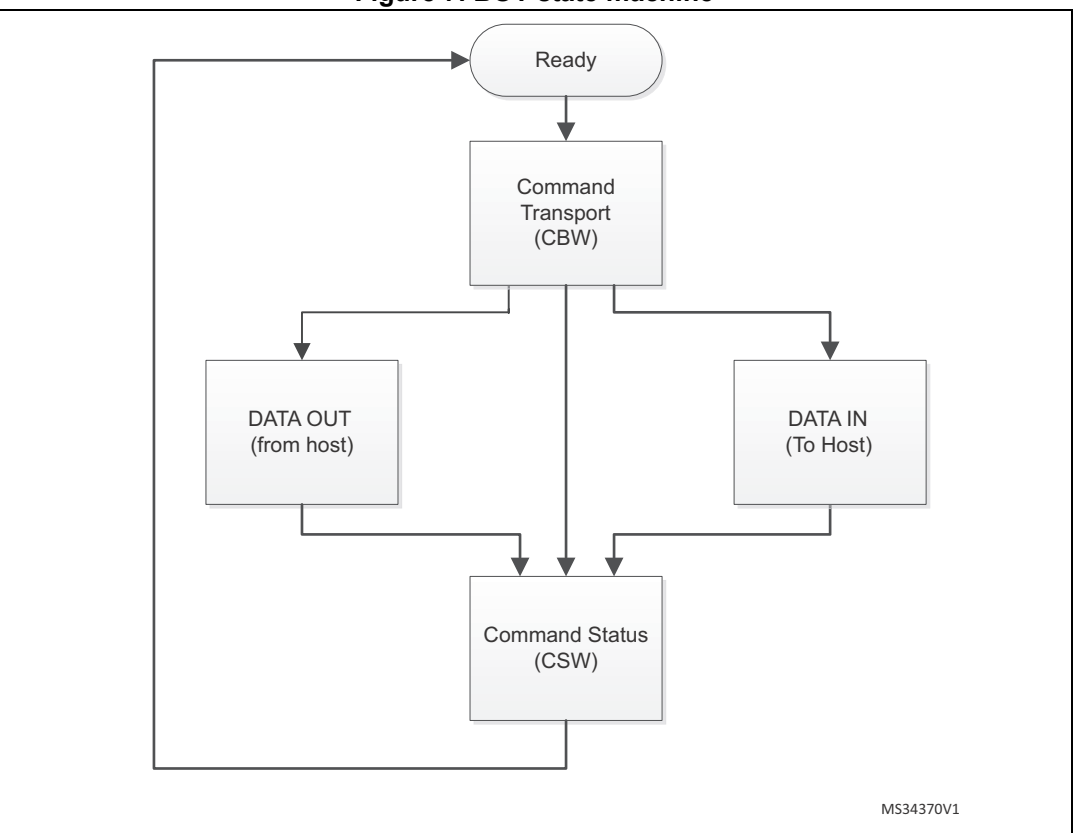

**Figure 7. BOT state machine**

For more details about the BOT, you can refer to the specification available on the website. (*http://www.usb.org*).

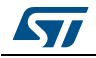

*[Table](#page-23-2) 14* provides the list of supported SCSI commands.

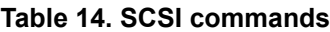

<span id="page-23-2"></span>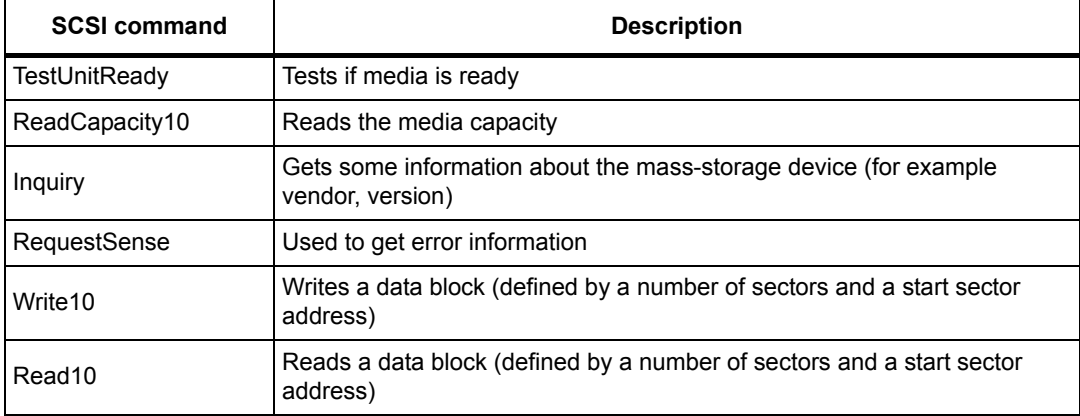

## <span id="page-23-0"></span>**4.2.4 MSC class-specific APIs**

The MSC class offers the following class-specific APIs which are called by a file system interface (like the FATFS diskio interface in STM32Cube).

<span id="page-23-3"></span>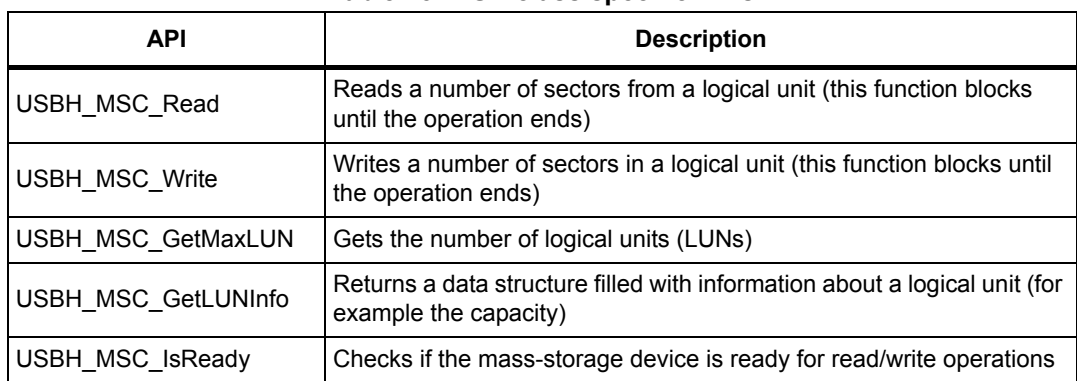

#### **Table 15. MSC class specific APIs**

#### <span id="page-23-1"></span>**4.2.5 MSC class typical usage flow**

To access a mass-storage class device, the host should implement a file-system. In STM32Cube solution, the FATFS file-system is used to access the FAT based mass-storage device.

As shown in figure below, the interface between the FATFS filesystem and the USB host MSC class is done through a diskio interface.

When not using FATFS, you can easily interface your own file system to host the MSC library by writing a diskio driver similar to the one provided in the STM32Cube host library MSC examples for FATFS.

You can refer to the file *usbh\_diskio.c* in USB Host MSC\_Standalone or MSC\_RTOS example to see implementation of the diskio interface.

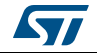

<span id="page-24-2"></span>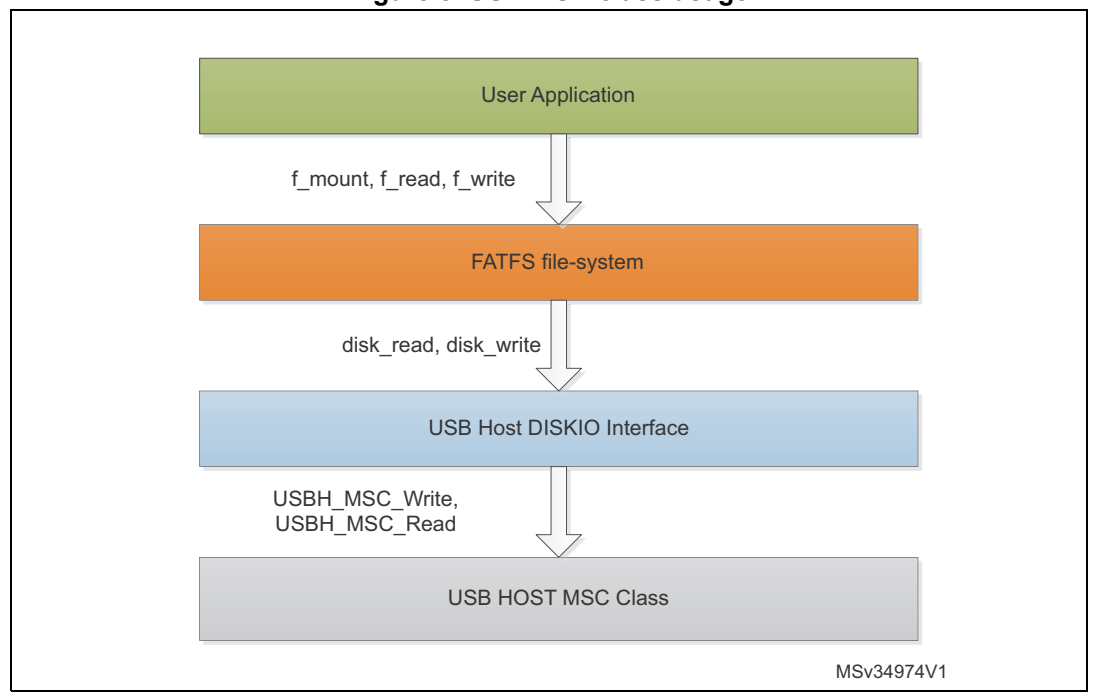

#### **Figure 8. USB MSC class usage**

*Note: in the standalone diskio driver implementation, the disk acess function (disk\_read, disk\_write) are blocking function that exit only after end of disk read or write operation or on a timeout.*

> For the RTOS diskio driver implementation, MSC class APIs USBH\_MSC\_Write and USBH\_MSC\_Read functions are blocked when the bulk data transfer is on-going, to allow other tasks to run while the hardware access is on-going.

## <span id="page-24-0"></span>**4.3 USB HID mouse and keyboard class (HID)**

The HID class is used to access the mouse and keyboard devices using the boot protocol. The class offers also generic HID APIs allowing to customize the class to handle other HID devices.

The HID class is implemented using the files described in *[Table](#page-24-1) 16*.

<span id="page-24-1"></span>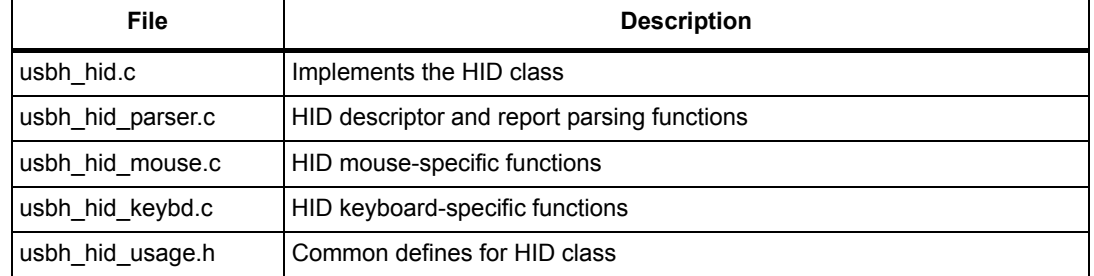

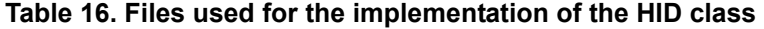

The HID class handler is implemented using a structure of type USBH\_ClassTypeDef which is defined as follows:

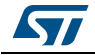

```
USBH_ClassTypeDef HID_Class = 
{
   "HID",
   USB_HID_CLASS,
   USBH_HID_InterfaceInit,
   USBH_HID_InterfaceDeInit,
   USBH_HID_ClassRequest,
  USBH_HID_BgndProcess, 
  USBH_HID_SOF_Process, /* SOF process to handle Interrupt pipe */
  USBH_HID_Handle /* Handle structure to maintain HID 
                               background process variable*/
```
};

#### <span id="page-25-0"></span>**4.3.1 HID class interface initialization**

During interface initialization and depending on the device endpoint descriptors, one interrupt IN endpoint and/or one interrupt OUT endpoint are allocated and opened. For boot mouse and keyboards only the interrupt IN pipe is used.

#### <span id="page-25-1"></span>**4.3.2 HID class requests**

The control class requests issued in the HID mouse/keyboard class are described in *[Table](#page-25-2) 17*.

<span id="page-25-2"></span>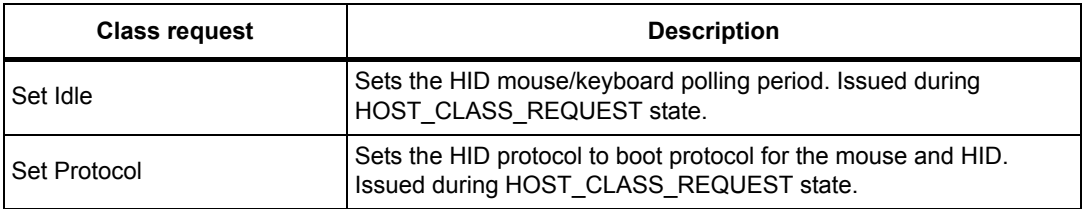

#### **Table 17. HID class requests**

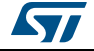

### <span id="page-26-0"></span>**4.3.3 HID class process**

The handling of the boot mouse/keyboard is done through the HID report reception using the interrupt IN pipe.

The boot mouse/keyboard handling is assured by two processes, the background process and the SOF process.

- The SOF process handles the issuing of IN transactions synchronized with SOF event.
- The background process handles the data reception and informs the application layer through a data reception callback function.

A HID handle structure *USBH\_HID\_Handle* is used internally to keep the process variables.

#### <span id="page-26-1"></span>**4.3.4 HID specific APIs and event callbacks**

*[Table](#page-26-2) 18* lists the APIs and event callbacks defined in the HID class. Some APIs are not used to handle the boot mouse/keyboard but they are provided in case the user wants to customize the HID class for another usage than mouse/keyboard.

<span id="page-26-2"></span>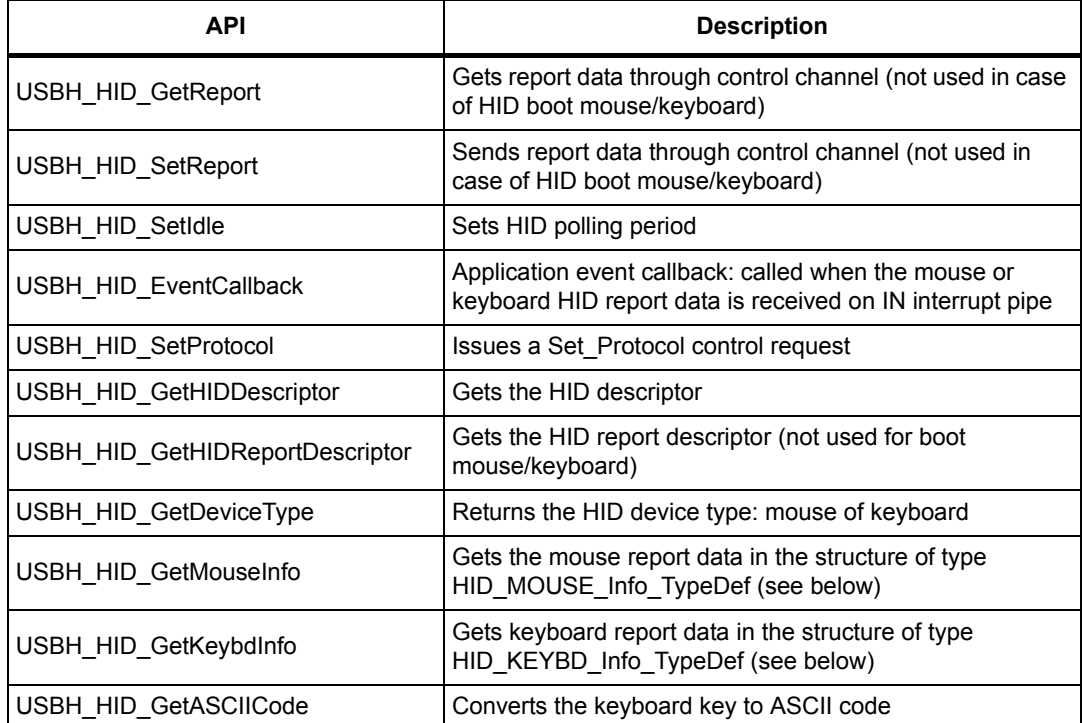

#### **Table 18. HID APIs and event callbacks**

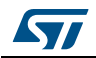

Below are the structures used for the mouse and the keyboard report data, respectively.

```
typedef struct _HID_MOUSE_Info
{
  int8_t x; 
  int8_t v:
  uint8_t buttons[3];
}
HID MOUSE Info TypeDef;
typedef struct 
{
 uint8 t lctrl: /* left control*/
  uint8_t lshift; /* left shift */
  uint8_t lalt; /* left alt */
  uint8_t lgui; /* left alt graph */
 uint8 t rctrl; /* right control */
 uint8 t rshift; /* right shift */
 uint8 t ralt: /* right alt */
  uint8_t rgui; /* right alt graph */
  uint8_t keys[KBR_MAX_NBR_PRESSED]; /* array of keyboard keys pressed 
simulataneously*/
}
```
#### HID\_KEYBD\_Info\_TypeDef;

#### <span id="page-27-0"></span>**4.3.5 HID class usage flow**

When interfacing to a HID mouse or keyboard device, the application can get the HID mouse or keyboard report data by periodically polling for HID reports using *USBH\_HID\_GetKeybdInfo* or *USBH\_HID\_GetMouseInfo*, these APIs allow to read HID report from a dedicated software FIFO memory.

The application can also use HID class callback function *USBH\_HID\_EventCallback( )* to get notified in a synchronous way for HID report reception.

For custom HID devices (other than boot mouse/keyboard), the application can use the *USBH\_HID\_SetReport* or *USBH\_HID\_GetReport* to send or get HID report through the control pipe.

## <span id="page-27-1"></span>**4.4 USB communication device class (CDC)**

The CDC class implementation is used to access the CDC virtual comport devices compliant with the Abstract Control Model (ACM) subclass.

The CDC class is implemented in the class file *usbh\_cdc.c/h*. This file defines the CDC class-handler and the class-specific API. The CDC class- handler is of the type *USBH\_ClassTypeDef* defined as follows:

```
USBH_ClassTypeDef CDC_Class = 
{
   "CDC",
```
28/[43](#page-42-0) DocID025799 Rev 3

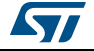

```
 USB_CDC_CLASS,
 USBH_CDC_InterfaceInit,
 USBH_CDC_InterfaceDeInit,
 USBH_CDC_ClassRequest,
 USBH_CDC_BgndProcess,
NULL,
USBH_CDC_Handle {\scriptstyle\prime}^*CDC_handle to maintain process variable*/
```
#### };

#### <span id="page-28-0"></span>**4.4.1 CDC interface initialization**

During the class initialization, the CDC/ACM class interface allocates and opens three pipes:

- two bulk pipes: one bulk pipe IN and one bulk pipe OUT for CDC/ACM data transfer
- one Interrupt IN pipe for CDC/ACM event notification (not used in current CDC class implementation).

#### <span id="page-28-1"></span>**4.4.2 CDC class requests**

*[Table](#page-28-4) 19* lists the CDC class requests that are issued.

#### **Table 19. CDC class requests**

<span id="page-28-4"></span>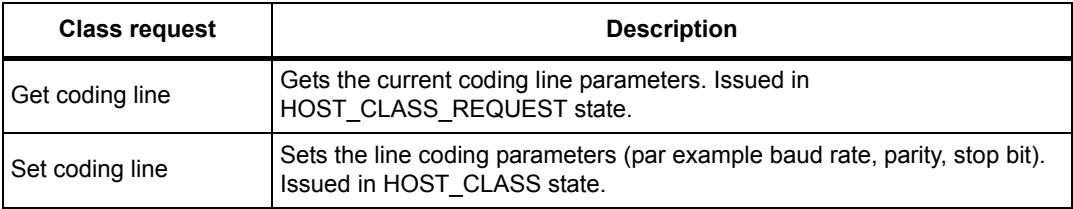

#### <span id="page-28-2"></span>**4.4.3 CDC class process**

The CDC class background process handles the data reception and transmission on the bulk pipes.

The application is informed of the operation completion by using the callback functions.

The USBH\_CDC\_Handle stucture maintains internally the variables used during the data transfer. This allows a multi-instance usage of the CDC class handler.

#### <span id="page-28-3"></span>**4.4.4 CDC specific APIs and callback functions**

The APIs listed in *[Table](#page-28-5) 20* are used to handle the CDC class.

#### **Table 20. CDC class APIs and callback functions**

<span id="page-28-5"></span>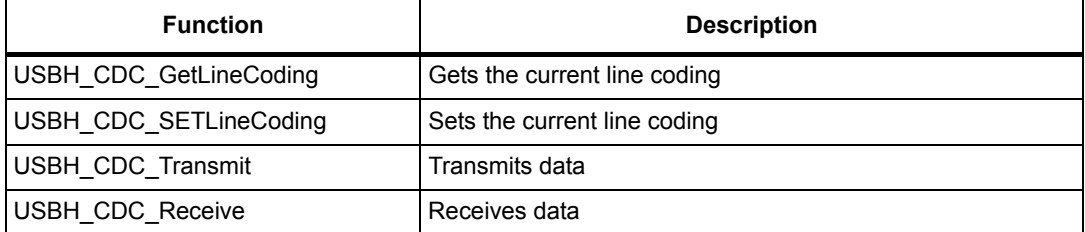

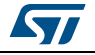

DocID025799 Rev 3 29/[43](#page-42-0)

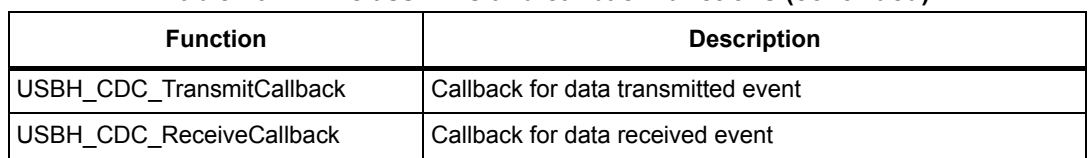

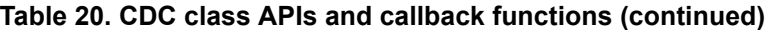

The line coding data is managed in a structure of the type *CDC\_LineCodingTypeDef* defined as follows:

```
typedef union _CDC_LineCodingStructure
{
  uint8_t Array[LINE_CODING_STRUCTURE_SIZE];
   struct
   {
    uint32_t dwDTERate; /*Data terminal rate, in bits per second*/
    uint8_t bCharFormat; /*Stop bits 0 - 1 Stop bit
                                        1 - 1.5 Stop bits
                                        2 - 2 Stop bits*/
    uint8_t bParityType; /* Parity 0 - None
                                         1 - Odd
                                         2 - Even
                                         3 - Mark
                                        4 - Space*/
   uint8 t bDataBits; /* Data bits (5, 6, 7, 8 or 16). */
   }b;
}
CDC_LineCodingTypeDef;
```
#### <span id="page-29-0"></span>**4.4.5 CDC class usage flow**

When using the CDC class, the application needs first to set the coding line parameters for virtual comport device through the function *USBH\_CDC\_SETLineCoding*. Then the application can start to send or receive data using API functions *USBH\_CDC\_Transmit*/ *USBH\_CDC\_Receive*. These functions are non-blocking functions. End or transmit or receive operation is notified by using the callback functions *USBH\_CDC\_TransmitCallback / USBH\_CDC\_TransmitCallback* .

## <span id="page-29-1"></span>**4.5 USB audio class**

The USB audio class can be used to access a USB speaker device that is compliant with the USB Audio class 1.0 specification.

The USB Audio class is implemented in class file *usbh\_audio.c/.h*, using the following class handler:

```
USBH_ClassTypeDef AUDIO_Class = 
{
```
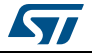

```
 "AUDIO",
 AC_CLASS, 
 USBH_AUDIO_InterfaceInit,
 USBH_AUDIO_InterfaceDeInit,
 USBH_AUDIO_ClassRequest,
USBH_AUDIO_Bgnd_Process, 
USBH_AUDIO_SOF_Process, /* SOF process to manage isochronous pipe<sup>(Note)</sup> */
USBH_AUDIO_Handle
```

```
};
```
*Note: in the V3.0.0 of the STM32 host library, the SOF callback is not used for handling the isochronous traffic, all handling is done in the background process. This is changed starting from V3.1.0 release of the library, in order to keep isochronous audio data packets transfered by the SOF process, and the background process is used for handling the audio play state machine.*

## <span id="page-30-0"></span>**4.5.1 Audio class interface initialization**

During the interface initialization up to three pipes can be allocated and opened:

- One isochronous OUT pipe used to handle the speaker audio data
- One isochronous IN pipe used when a microphone is detected (this pipe is not used in the current audio class implementation)
- One interrupt IN pipe used to handle the audio control.
- *Note: this host audio class implementation does not handle the feedback pipe for audio synchronization. The audio device should support some other synchronization methods.*

## <span id="page-30-1"></span>**4.5.2 Audio class control requests**

*[Table](#page-30-3) 21* lists the audio class control requests that are supported.

<span id="page-30-3"></span>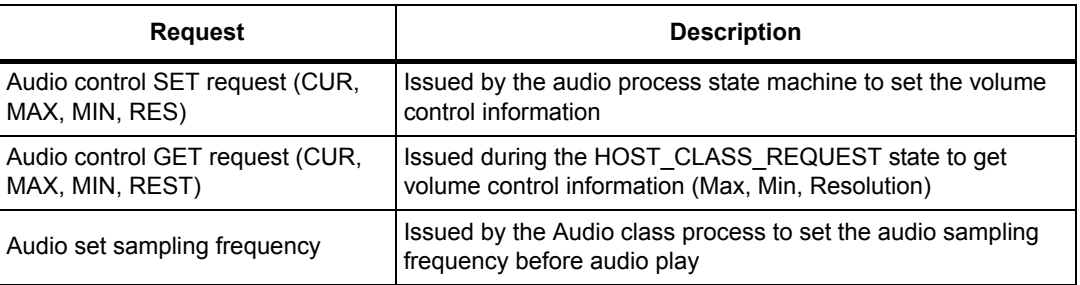

#### **Table 21. Audio class control requests**

## <span id="page-30-2"></span>**4.5.3 AUDIO class process**

The Audio class process is handled by both the background process and the SOF process.

The SOF process is used for isochronous audio data transfer and the background process is used to handle a state machine for audio play and audio volume control.

The user application needs to call *USBH\_AUDIO\_Play* to start an audio buffer play, this function provides the audio data buffer pointer from which out streaming starts and it

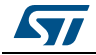

changes the background process state machine to AUDIO\_PLAYBACK\_PLAY state for the audio play operation.

After starting the play process, it is up to the user application to poll for the current read position in the audio data buffer. This is done by using *USBH\_AUDIO\_GetOutOffset* API function.

If the current buffer read position returned by *USBH\_AUDIO\_GetOutOffset* reaches a defined threshold, the user application needs to assign a new data buffer that is used later by the audio play process when the current buffer end is reached. This can be done using the *USBH\_AUDIO\_ChangeOutBuffer* API function.

The application audio data buffer size should be calculated based on the two following parameters:

- Application throughput for filling the audio data buffer (for example when reading audio file from SD card)
- The needed audio sampling rate, which gives the number of bytes that need to be sent every 1ms frame.

## <span id="page-31-0"></span>**4.5.4 AUDIO class APIs**

*[Table](#page-31-2) 22* lists the audio class APIs that are supported.

#### **Table 22. Audio class APIs**

<span id="page-31-2"></span>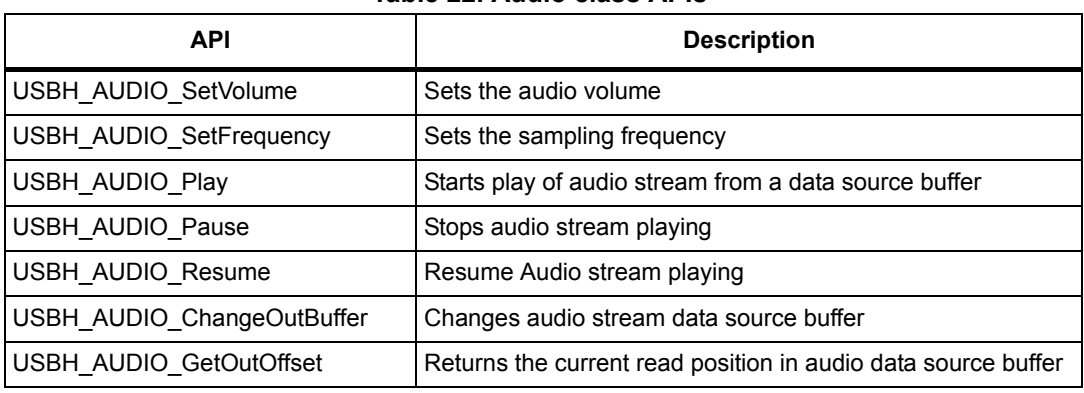

#### <span id="page-31-1"></span>**4.5.5 Audio class usage flow**

Before starting the audio play, the application should call the function *USBH\_AUDIO\_SetFrequency* to set the needed sampling frequency for the device, optionally it can also set the default play volume by calling the function *USBH\_AUDIO\_SetVolume*.

Then when a first audio stream data buffer is ready, the application can start the audio play by calling the function *USBH\_AUDIO\_Play*.

The application needs to poll for the current read position in the audio buffer using the function *USBH\_AUDIO\_GetOutOffset*. When a defined offset is reached, the application needs to provide a new audio databuffer that will be used by the audio class when the end of the current buffer user for play is reached. The function to be called to allocate this new buffer is *USBH\_AUDIO\_ChangeOutBuffer*.

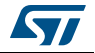

## <span id="page-32-0"></span>**4.6 USB Media Transport Protocol class (MTP)**

The Media Transport Protocol class is widely used in portable devices like Android smartphones. This protocol is similar to the mass-storage class, as it allows access to media files (for example audio and pictures), with the difference that media in the device is not seen as a file system but as a set of objects that can be accessed in transactional way (for example get object or delete object) operations and not as file-system with sectors read/write access.

The MTP protocol comes as an extension to PTP (Picture Transfer Protocol) which is defined in ISO 15740 specification. More details about the MTP protocol can be found in the USB-IF MTP class specification document: Media Transfer Protocol rev 1.1.

The MTP class is implemented in the two files: usbh\_mtp.c/.h and usbh\_mtp\_ptp.c/.h, it uses the following class handler

```
USBH_ClassTypeDef MTP_Class = 
{
    "MTP",
   USB_MTP_CLASS,
   USBH_MTP_InterfaceInit,
  USBH_MTP_InterfaceDeInit,
   USBH_MTP_ClassRequest,
   USBH_MTP_Process,
   USBH_MTP_SOFProcess,
  USBH_MTP_Handle,
};
```
## <span id="page-32-1"></span>**4.6.1 MTP interface initialization**

The MTP class intializes three channels:

- one Bulk IN channel for MTP data IN transfer,
- one Bulk OUT channel for MTP data OUT transfer,
- one Interrupt IN channel for MTP events notification.

#### <span id="page-32-2"></span>**4.6.2 MTP class control requests**

The MTP class does not implement any class specific control requests.

#### <span id="page-32-3"></span>**4.6.3 MTP class process**

The MTP class is handled by a background process and the SOF process.

The background process handles the opening of a session with MTP device then it acquires the device information and storage unit information.

The SOF process handles the interrupt IN channel to get the MTP device event notifications.

After opening a session with device, all subsequent operations are done using the MTP user application APIs which are blocking APIs (for example USBH\_MTP\_GetObjectInfo, USBH\_MTP\_GetObject).

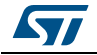

DocID025799 Rev 3 33/[43](#page-42-0)

## <span id="page-33-0"></span>**4.6.4 MTP user application APIs and callbacks**

The following table lists the APIs and callbacks offered by MTP class:

<span id="page-33-2"></span>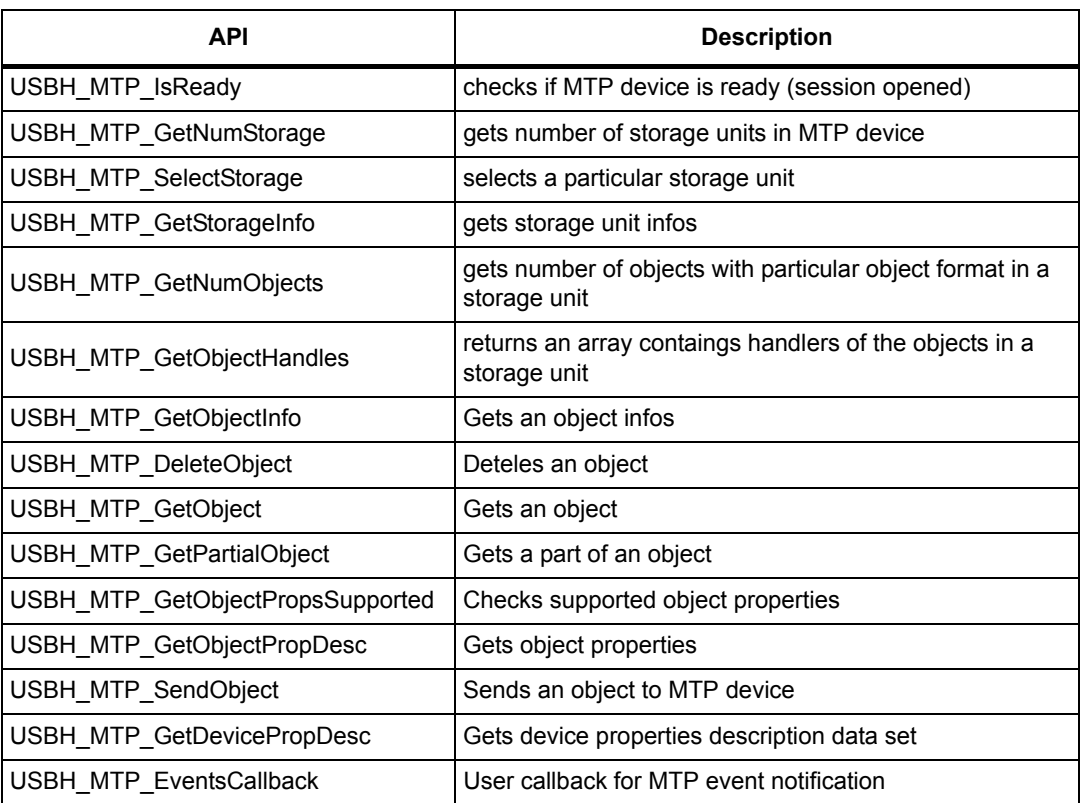

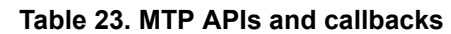

## <span id="page-33-1"></span>**4.6.5 MTP class usage flow**

Before accessing the MTP device, the application needs to check that the session with the device is correctly opened using the API function *USBH\_MTP\_IsReady*.

If it is the case, the application can then start to check for objects with specific format (for example WAV objects). This can be done by using the function *USBH\_MTP\_GetNumObjects* to check the number of available objects with specific format. The handling of these objects can be retrieved by using the function *USBH\_MTP\_GetObjectHandles*.

To read the object information (for example object filename), the application needs to call the function *USBH\_MTP\_GetObjectInfo*.

Finally, the application can start the access to the MTP object by using the APIs *USBH\_MTP\_GetPartialObject* or *USBH\_MTP\_GetObject*.

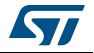

# <span id="page-34-0"></span>**5 Using the USB host library**

## <span id="page-34-1"></span>**5.1 USB host library configuration options**

The configuration options for the host library are defined in file *usbh\_conf.h*, and described in the following table.

<span id="page-34-3"></span>

| <b>Configuration options</b> | description                                                                                                    |
|------------------------------|----------------------------------------------------------------------------------------------------|
| USBH_MAX_NUM_ENDPOINTS       | maximum number of supported endpoints                                                                                                    |
| USBH_MAX_NUM_INTERFACES      | maximum number of supported interfaces                                                                                                    |
| USBH MAX NUM CONFIGURATION   | maximum number of supported configurations                                                                                                    |
| USBH MAX NUM SUPPORTED CLASS | maximum number of supported classes                                                                                                    |
| USBH KEEP CFG DESCRIPTOR     | when defined as 1, all the configuration descriptor<br>will be kept in memory                                                                        |
| USBH MAX SIZE CONFIGURATION  | defines the maximum size of configuration descriptor                                                                                                 |
| USBH_MAX_DATA_BUFFER         | defines the maximum data buffer for data transfer                                                                                                    |
| USBH DEBUG LEVEL             | defines the log level:<br>$-0$ : no logs<br>- 1: user messages logs<br>- 2: user and error messages logs<br>- 3: user, error and debug messages logs |
| USBH USE OS                  | when defined as 1, configures host to work in OS<br>mode                                                                                             |

**Table 24. USB host library configuration options** 

The *usbh\_conf.h* file provides also the redefinition for memory management functions used in the library: *USBH\_malloc*, *USBH\_free USBH\_memset*, *USBH\_memory.*

## <span id="page-34-2"></span>**5.2 Using the host library in standalone mode**

When using the library in standalone mode, a typical main function, should contain the following:

```
void main ()
{
...
/* Init Host Library */
  USBH_Init(&hUSBHost, USBH_UserProcess, 0);
   /* Add Supported Class: example HID class*/
   USBH_RegisterClass(&hUSBHost, USBH_HID_CLASS);
```

```
/* Start Host Process */
```
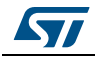

USBH\_Start(&hUSBHost);

```
 /* Application main loop*/
 while (1)
 {
   /*Application background process */
  Application_Process();
  /* USB Host process : should be called in the main loop to handle host 
     stack*/
  USBH_Process();
 }
```
The USBH\_UserProcess callback handles theUSB host core events (for example disconnection, connection, class active). Typically, it should be implemented as shown hereafter to handle application process state machine:

```
void USBH_UserProcess (USBH_HandleTypeDef *phost, uint8_t id)
{ 
   switch (id)
   { 
   case HOST_USER_DISCONNECTION:
     Appli_state = APPLICATION_DISCONNECT;
     break;
   /* when HOST_USER_CLASS_ACTIVE event is received, application can start 
      communication with device*/
   case HOST_USER_CLASS_ACTIVE:
     Appli_state = APPLICATION_READY; 
     break;
   case HOST_USER_CONNECTION:
     Appli_state = APPLICATION_START;
     break;
  default:
    break;
   }
\lambdaPlease note that the application can register multiple classes, for example:
/* Add Supported Class: example HID and MSC classes*/
   USBH_RegisterClass(&hUSBHost, USBH_HID_CLASS);
```

```
 USBH_RegisterClass(&hUSBHost, USBH_MSC_CLASS);
The user application can determine the enumerated class using core API function
```
*USBH\_GetActiveClass()* when HOST\_USER\_CLASS\_ACTIVE event occurs.

36/[43](#page-42-0) DocID025799 Rev 3

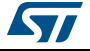

## <span id="page-36-0"></span>**5.3 Using the host library in RTOS mode**

In RTOS mode, the application needs to define the USBH\_USE\_OS in the file *usbh\_conf.h.* 

When the RTOS mode is used the host core background process runs as a separate RTOS task. The communication between the application task and the host core task uses the RTOS message queue mechanism. The CMSIS RTOS APIs are used to support the RTOS mode.

From user point of view, using the host library in RTOS mode is almost transparent as the same APIs are used in RTOS or in Standalone mode.

## <span id="page-36-1"></span>**5.3.1 Typical operation in RTOS mode**

In RTOS mode, the user needs to define at least one application, and also define an initialization thread for the application and host initialization. The following is an extract from the MSC\_RTOS mode example of the library. The example initializes a user thread and a start thread.

The start thread initializes the application and the USB host by registering the supported class and by starting the host operation in RTOS mode.

```
void main()
{
  ...
  /*defining a User thread and a Start thread*/
   osThreadDef(USER_Thread, StartThread, osPriorityNormal, 0, 
8onfigMINIMAL_STACK_SIZE);
   osThreadCreate(osThread(USER_Thread), NULL);
  ...
   for( ;; );
}
static void StartThread(void const *argument)
{
   osEvent event;
   /* Init MSC Application */
   MSC_InitApplication();
   /* Start Host Library*/
  USBH_Init(&hUSBHost, USBH_UserProcess, 0);
   /* Add Supported Class */
   USBH_RegisterClass(&hUSBHost, USBH_MSC_CLASS);
   /* Start Host Process as task (since USBH_USE_OS =1) */
   USBH_Start(&hUSBHost);
```
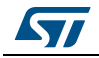

}

```
for( ; ) {
   event = osMessageGet(AppliEvent, osWaitForever);
   if(event.status == osEventMessage)
   {
     switch(event.value.v)
     { 
     case APPLICATION_DISCONNECT:
       Appli_state = APPLICATION_DISCONNECT; 
       break;
     case APPLICATION_READY:
       Appli_state = APPLICATION_READY;
     default:
       break;
     }
   }
 }
```
As seen in the above extracted code, the Start thread first initializes first the application, then it initializes the host (as in standalone mode) and finally it blocks the waiting for USB application events (Application\_Disconnect, Application Ready). These events are notified using the host user process callback function which should be implemented as shown hereafter:

```
static void USBH_UserProcess(USBH_HandleTypeDef *phost, uint8_t id)
{ 
   switch(id)
   { 
   case HOST_USER_DISCONNECTION:
     osMessagePut(AppliEvent, APPLICATION_DISCONNECT, 0);
     break;
   case HOST_USER_CLASS_ACTIVE:
     osMessagePut(AppliEvent, APPLICATION_READY, 0);
     break;
   default:
     break; 
   }
}
```
*Note: as shown in the USBH\_UserProcess function, the message queue mechanism is used to notify the Start thread of USB events.*

38/[43](#page-42-0) DocID025799 Rev 3

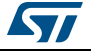

## <span id="page-38-0"></span>**5.4 Customizing the low interface file usbh\_conf.c**

To customize the low level interface file *usbh\_conf.c* it is recommended to start from the implementation provided in the examples.

As a reference example we can take the *usbh\_conf.c* file used for the MSC class standalone example running on the STM324xG evaluation board. This file is available in the STM32Cube\_FW\_F4 folder from the following path: \Projects\STM324xG\_EVAL\Applications\USB\_Host\MSC\_Standalone\Src

When opening the *usbh\_conf.c* file, you can find three groups of functions:

- HCD BSP Routines: USB Host controller board support package functions,
- Low Level Driver Callbacks: USB Host controller HAL driver callbacks implementations,
- LL driver Interface: USB host library Low-Level interface APIs implementation (refer to *[Table 9: Low-level interface APIs](#page-18-1)*).

### <span id="page-38-1"></span>**5.4.1 USB Host Controller BSP functions**

The HCD BSP routines include two functions:

- void HAL\_HCD\_MspInit(HCD\_HandleTypeDef \*hhcd)
- void HAL\_HCD\_MspDeInit(HCD\_HandleTypeDef \*hhcd)

The function HAL\_HCD\_MspInit is used for the following:

- USB Host controller and GPIO ports clock enable,
- The needed IOs configuration,
- Configuring and enabling the interrupt for USB Host.

As seen in file *usbh\_conf.c*, two implementations of the BSP are available depending on the Full-speed (FS) or High-speed (HS) Host controller.

The users need to customize the IO configuration according to the pin selection on their hardware. For example different alternate functions remapping options are available for ULPI DIR line.

In addition to configuring the USB IOs, the users may need to configure one GPIO pin to be able to drive a charge pump IC for VBUS voltage generation. See in the example *usbh\_conf.c* file where for FS controller the pin PH5 was configured as output push-pull to be used for charge pump IC driving. For the HS controller no pin is used since the charge pump IC control is done by the PHY.

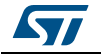

## <span id="page-39-0"></span>**5.4.2 USB Host controller HAL driver callbacks**

The USB Host controller (HCD) HAL driver implemented callbacks are listed in the following table.

<span id="page-39-2"></span>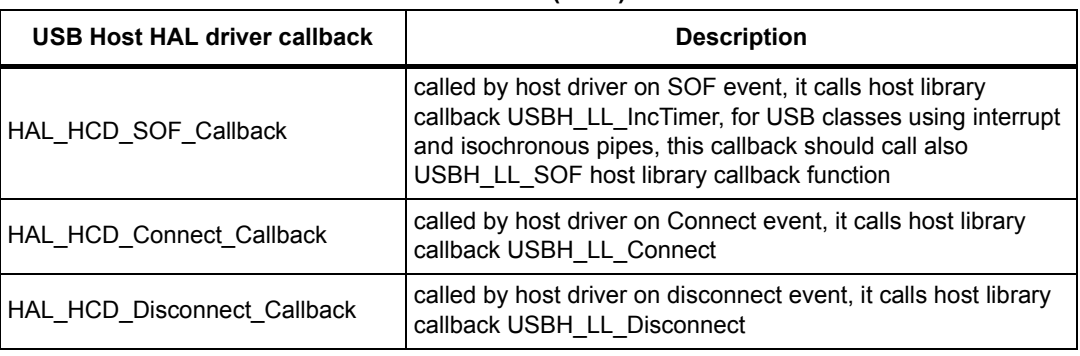

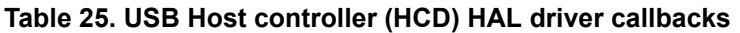

Please use the above callback functions «as is» and do not modify them.

### <span id="page-39-1"></span>**5.4.3 USB host library low-level interface APIs**

This group of functions implements the low-level API layer of the USB host library. It acts as link layer with the USB Host controller HAL driver APIs.

The implemented functions are listed in *Table [9: Low-level interface APIs](#page-18-1)*.

When starting from the *usbh\_conf.c* file given an example, three functions can be customized by the user while the other functions must be kept "as is".

- USBH\_LL\_Init
- USBH\_LL\_DriverVBUS
- USBH\_Delay

The user can use the parameters listed in the table below to configure the function *USBH\_LL\_Init()*.

<span id="page-39-3"></span>

| <b>Config option</b>        | <b>Description</b>                                                                            |
|-----------------------------|-----------------------------------------------------------------------------------------------|
| hhcd.Instance               | can be USB OTG FS or USB OTG FS                                                               |
| hhcd.lnit.dma enable        | when using the OTG HS peripheral, you can enable or disable<br><b>DMA</b>                     |
| hhcd.lnit.low power enable  | For future use. Allows to handle low power mode during host<br>suspend mode                   |
| hhcd.lnit.phy itface        | Selects the PHY interface, it can be HCD PHY EMBEDDED<br>or HCD PHY ULPI                      |
| hhcd.lnit.Sof enable        | when enabled, it allows to output SOF pulse on SOF pin                                        |
| hhcd.lnit.speed             | Host speed, can be HCD SPEED FULL or<br>HCD SPEED HIGH                                        |
| hhcd.lnit.use external vbus | When USB HS host controller is used, this parameter enabled<br>VBUS driving from the ULPI PHY |

**Table 26. USBH\_LL\_Init configuration options** 

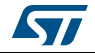

The user needs to customize the function U*SBH\_LL\_DriverVBUS()* to correctly drive the USB VBUS charge pump IC. The following is the implementation in the example *usbh\_conf.c* file. It drives the GPIO pin PH5:

USBH\_StatusTypeDef USBH\_LL\_DriverVBUS(USBH\_HandleTypeDef \*phost, uint8\_t state)

```
{
 if(state == 0) {
    HAL_GPIO_WritePin(GPIOH, GPIO_PIN_5, GPIO_PIN_SET);
  }
  else
  {
    HAL_GPIO_WritePin(GPIOH, GPIO_PIN_5, GPIO_PIN_RESET);
  }
  HAL_Delay(200); // 200ms delay VBUS stabilization time
  return USBH_OK;
```
Finally, the function *USBH\_LL\_Delay* is used to handle delays in ms for the USB host library. It can be implemented by calling HAL library delay function *HAL\_Delay()* or by using other custom delay routine.

## <span id="page-40-0"></span>**5.5 FAQs**

}

#### **Does the USB host library support composite devices (for example Massstorage + HID)?**

Yes, providing the users write a custom composite class handler for the composite device.

#### **Can I use the host library with my own USB host controller driver?**

Yes, you just need to implement the low-level link interface layer (*usbh\_conf.c* file) that sets the adaptation with your USB host controller driver.

#### **Can I use at the same time the OTG HS and the OTG FS host controller?**

Yes, you can refer to the dual core example available in \Applications\USB\_Host\DualCore\_Standalone

#### **Can the USB host library handle devices connected through a USB HUB?**

No.The USB host library does not support HUB class.

#### **Does the USB host library allow to handle multiple configuration devices?**

No. Only single configuration devices are supported

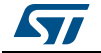

# <span id="page-41-0"></span>**6 Revision history**

<span id="page-41-1"></span>

| <b>Date</b> | <b>Revision</b> | Changes                                                                      |
|-------------|-----------------|------------------------------------------------------------------------------|
| 21-May-2014 |                 | Initial release.                                                             |
| 05-Feb-2015 |                 | Updated Section : Introduction.                                              |
| 27-May-2015 |                 | Section: Introduction updated and merged with section<br>STM32Cube overview. |

**Table 27. Document revision history**

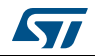

#### **IMPORTANT NOTICE – PLEASE READ CAREFULLY**

STMicroelectronics NV and its subsidiaries ("ST") reserve the right to make changes, corrections, enhancements, modifications, and improvements to ST products and/or to this document at any time without notice. Purchasers should obtain the latest relevant information on ST products before placing orders. ST products are sold pursuant to ST's terms and conditions of sale in place at the time of order acknowledgement.

Purchasers are solely responsible for the choice, selection, and use of ST products and ST assumes no liability for application assistance or the design of Purchasers' products.

No license, express or implied, to any intellectual property right is granted by ST herein.

Resale of ST products with provisions different from the information set forth herein shall void any warranty granted by ST for such product.

ST and the ST logo are trademarks of ST. All other product or service names are the property of their respective owners.

Information in this document supersedes and replaces information previously supplied in any prior versions of this document.

© 2015 STMicroelectronics – All rights reserved

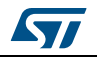

<span id="page-42-0"></span>DocID025799 Rev 3 43/43